*UNIVERSIDAD DE HOLGUÍN "Oscar Lucero Moya" FACULTAD DE INGENIERÍA* 

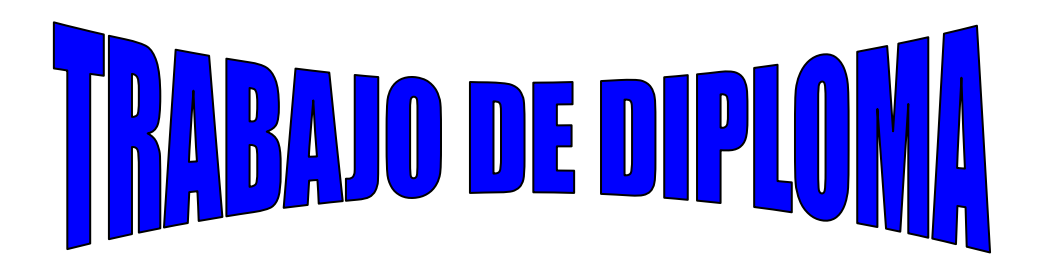

*Título: Libro de Excel para el cálculo térmico de los motores de combustión interna*

*Autor: Eduardo Fernández Aguilar.* 

*Tutor: PT. Esteban López Milán, Dr.C.*

HOLGUÍN, 2010

## **RESUMEN**

El trabajo que se muestra es el resultado de la respuesta a una necesidad de la carrera de Ingeniería Mecánica, específicamente de la asignatura Motores de Combustión Interna, en la cual se requiere de una adecuada herramienta computacional para el cálculo térmico en los motores de automóviles.

Esta herramienta se diseñó utilizando las bondades que brinda el Microsoft Excel en su versión 11 del 2003. Muy significativo ha sido lo realizado en cuanto a la programación de las macros con el VBA, incorporado al paquete de Office.

Con este libro de cálculo, es posible la realización del cálculo térmico tanto en los motores de gasolina como en los Diesel. Los estudiantes disponen ahora de una herramienta sencilla en su trabajo, pero muy efectiva por el tiempo de procesamiento requerido y por la validez de los resultados que se obtienen.

Finalmente, resaltar que esta herramienta que no está sujeta desde su concepción inicial a los Derechos de Autor, está a disposición de los estudiantes de la Carrera.

# **ÍNDICE**

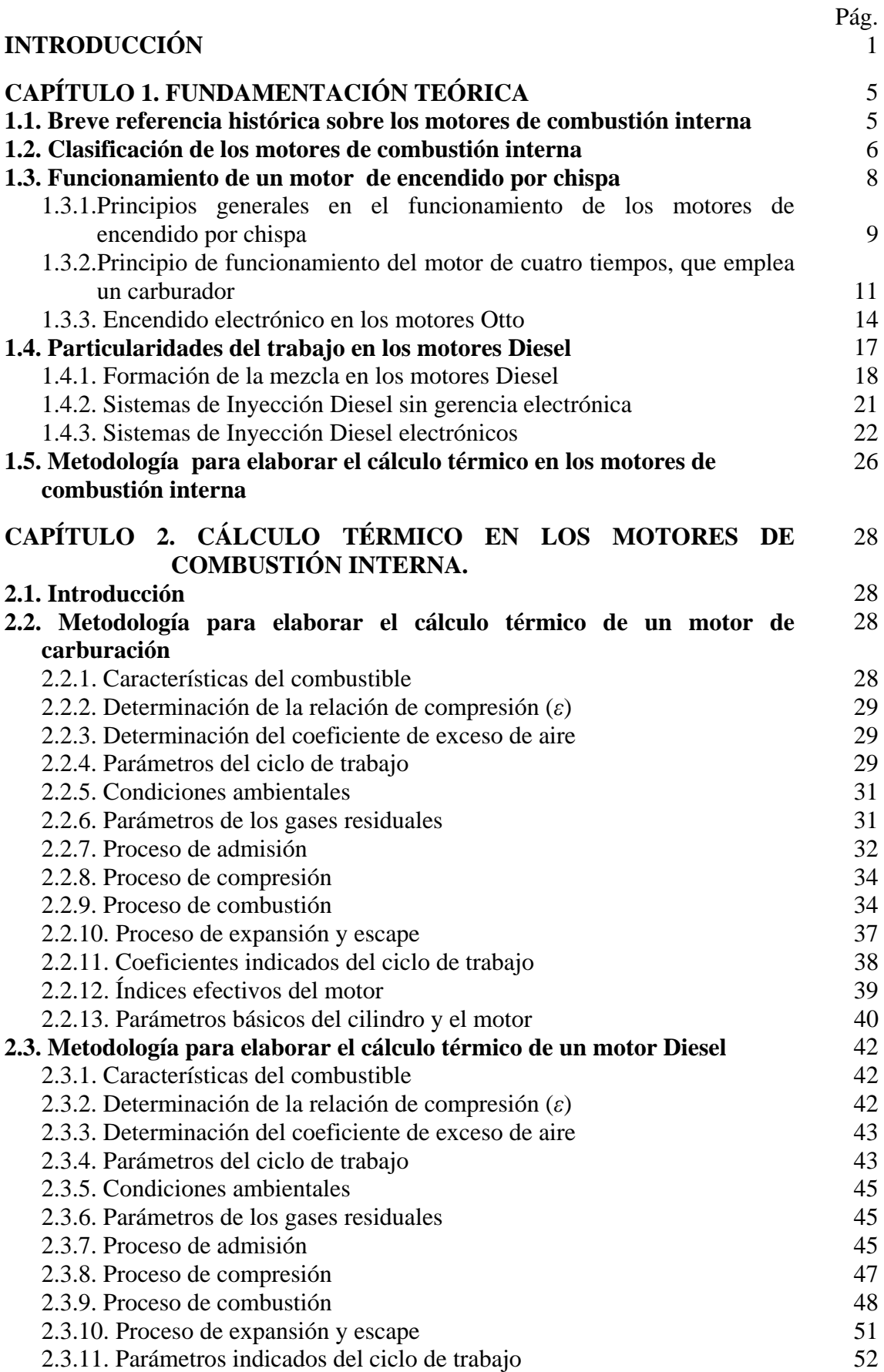

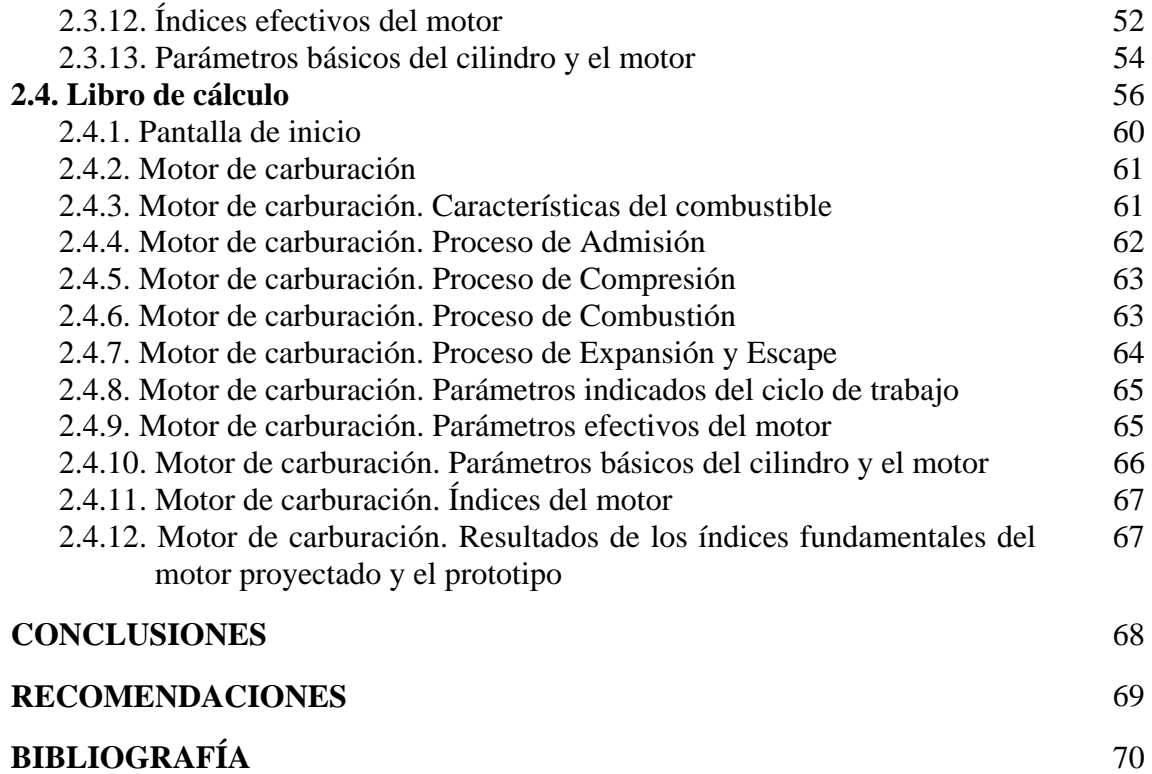

## **INTRODUCCIÓN**

La educación cubana actual transita por un período pleno de enriquecimiento científico técnico que se evidencia en un sistema de programas nacionales y en particular a través del perfeccionamiento del proceso pedagógico de la enseñanza, por ello es indispensable crear condiciones para la consolidación del sistema educativo del nivel superior, dando respuesta a los retos derivados de los procesos de modernización y a la vinculación intensa y creciente entre la investigación científica y tecnológica y la producción de bienes y servicios.

La Universidad de Holguín, es una institución de carácter docente y científica, cuyo objeto social es la formación de profesionales altamente calificados que respondan a las necesidades del territorio nacional. Entre las varias carreras que se estudian aquí, se encuentra la de Ingeniería Mecánica, la cual se destaca por involucrar a estudiantes y profesores en las tareas de investigación, en correspondencia con la tendencia mundial de utilización de las nuevas tecnologías de la computación, la información y las comunicaciones en el proceso de enseñanzaaprendizaje.

Dentro del programa de estudios de la carrera de Ingeniería Mecánica, se encuentran varias asignaturas que tienen estrecha relación con la Disciplina Máquinas Automotrices, las cuales se apoyan en materiales didácticos y *softwares* desarrollados por estudiantes y profesores en el transcurso de varios cursos académicos. Se destacan en este sentido la creación de sistemas automatizados como Tractiva 2.1 [López, 2004] y Crucero 1.1 [López, 2006] muy específicos para la asignatura de Máquinas Automotrices y el sistema Calter [Gutiérrez, 1989] para la asignatura de Motores de Combustión Interna.

El sistema Calter se programó, con el objetivo de elaborar el cálculo térmico en los motores de combustión interna. Con el tiempo este programa ha quedado obsoleto más que por su utilidad, por estar basado en el sistema operativo MS-DOS lo cual provoca algunas incompatibilidades con los sistemas operativos Windows en sus diversas versiones; por ejemplo: haber sido programado para guardar los resultados en la torre "B" la cual hace mucho tiempo se ha dejado de usar en los ordenadores.

Para corregir los problemas que presenta el Calter, se desarrolló también el sistema Motograph [Abreu, 2004] programado en Visual Basic 6, el cual por algunos detalles todavía no se ha puesto a disposición de estudiantes y profesores. Pero el uso de estos programas está restringido al

ámbito docente y generalmente se protegen con registros de Derecho de Autor, lo que condiciona que solamente puedan ser utilizados en el ámbito reducido de los laboratorios docentes de la Universidad.

Ante esta situación surge la necesidad de desarrollar una plantilla en Microsoft Excel, que sea de fácil uso, y que a la vez sea capaz de realizar el cálculo térmico de los motores de combustión interna, sin las limitaciones que presentan los sistemas existentes tanto por la obsolescencia como es el caso de Calter 1.1, tanto otras derivadas de las restricciones del Derecho de Autor.

Una vez abordada la problemática relacionada con los sistemas automatizados de uso docente en la Disciplina Máquinas Automotrices, se declara el siguiente problema de investigación:

**Problema de investigación**: La necesidad de elaborar una plantilla en Microsoft Excel que permita automatizar el cálculo térmico de los motores de combustión interna.

**Objeto de estudio:** el balance térmico en los motores de combustión interna.

**Campo de acción:** la automatización del cálculo térmico en los motores de combustión interna.

**Objetivo:** elaborar una plantilla en Microsoft Excel para realizar el cálculo térmico de los motores de combustión interna.

**Hipótesis:** La elaboración de una plantilla en Microsoft Excel para realizar el cálculo térmico de los motores de combustión interna, permitirá poner a disposición de los estudiantes una herramienta sencilla pero efectiva, no condicionada a los requerimientos del Derecho de Autor.

## **Tareas de la investigación:**

- 1. Análisis de las fuentes bibliográficas.
- 2. Estudio de los sistemas automatizados Calter 1.1 y Motograph 1.1 destinados al cálculo térmico de los motores de combustión interna.
- 3. Diseño y elaboración de una plantilla en Microsoft Excel para realizar el cálculo térmico de los motores de combustión interna.
- 4. Realizar la prueba de la plantilla.
- 5. Elaboración del informe final.

## **Métodos de la investigación**

#### **Métodos teóricos:**

Revisión bibliográfica: Para el desarrollo de la tesis se realizó la consulta de diversos materiales bibliográficos, como son: los fondos documentales de la biblioteca, así como tesis de maestría y doctorados vinculadas a la temática objeto-investigación y se revisaron bibliografías de índoles computacional de algunos materiales digitalizados en la Internet.

Análisis y crítica de fuentes: para resumir, valorar la enorme cantidad de información con que se cuenta y llegar a conclusiones. Este método utiliza como procedimiento los métodos generales del pensamiento lógico: análisis-síntesis, inducción- deducción y lo histórico y lo lógico.

Histórico-lógico: Facilita el estudio de la trayectoria del tema, teniendo en cuenta las investigaciones preliminares, conocimiento de las distintas etapas de los objetos en su sucesión cronológica, y da a conocer la evolución y desarrollo del objeto o fenómeno de investigación, revelando las etapas principales de su desenvolvimiento y las conexiones históricas fundamentales.

Sistémico estructural: para lograr la interrelación de las ideas, la conexión de los conceptos y los sistemas de conocimiento.

## **Métodos Empíricos:**

La observación científica**,** participante y no participante, del proceso de enseñanza-aprendizaje.

#### **Técnicas:**

La entrevista: Se entrevistó personal calificado en la temática y estudiantes, lo que contribuyó al empleo de un diseño y lógica en el software acorde a las particularidades de los estudiantes como usuarios finales de la aplicación.

### **Resultados alcanzados:**

- Una revisión respecto al funcionamiento de los motores de combustión interna.
- Una compilación de la metodología para la elaboración del cálculo térmico en los motores de combustión interna.
- Una plantilla en Microsoft Excel para realizar el cálculo térmico de los motores de combustión interna.

El trabajo de diploma se estructura en dos capítulos, el primero de los cuales se dedica al marco teórico, mediante el cual se hace un breve esbozo del funcionamiento de los motores de combustión interna, así como la metodología para el cálculo térmico.

En el segundo capítulo, se detalla el trabajo con la plantilla programada en Microsoft Excel, para realizar el cálculo térmico de los motores de combustión interna. Concluye el informe del trabajo de Diploma con las necesarias Conclusiones, las Recomendaciones y la literatura consultada y un anexo dedicado a la metodología para la elaboración del cálculo térmico en los motores de combustión interna.

## **CAPÍTULO 1. FUNDAMENTACIÓN TEÓRICA**

#### **1.1. Breve referencia histórica sobre los motores de combustión interna**

Los equipos energéticos que más aceptación han tenido en los medios de transporte han sido los motores de combustión interna. La peculiaridad de los motores térmicos de este tipo consiste en el proceso de combustión de la mezcla del carburante con el aire y la transformación de la energía térmica en mecánica, tiene lugar dentro del cilindro del motor.

Las ventajas que ofrecen los motores de combustión interna tales como: compacidad, alto rendimiento económico y duración, así como la posibilidad de emplear en ellos combustible líquido y gaseoso, fueron la causa de que desde su aparición a principio de la segunda mitad del siglo XIX, desplazaran a las máquinas de vapor [García, 2008].

Los primeros motores de combustión interna de carburante gaseoso fueron los de dos tiempos de Lenoir (Francia 1860) y de N. Otto y E. Lancen (Alemania, 1867) y el de cuatro tiempos, con compresión previa de la mezcla, de N. Otto (Alemania, 1876) [Méndez, 2008].

La organización industrial, a fines del siglo XIX, de la transformación del petróleo estimuló la creación y producción de motores de combustión interna para carburante líquido: motores con carburador de encendido por chispa, motores de encendido por incandescencia o semi – Diesel y motores de encendido por compresión o Diesel.

El primer motor de encendido por chispa que se construyó en Rusia, en el año 1889, fue proyectado por el ingeniero I. S. Kostovich y en 1899, en la fábrica E. Nóbel de San Petersburgo, se hizo el modelo industrial de encendido por compresión muy económico, que se diferencia del construido por el ingeniero alemán R. Diesel (1897) en que mientras el de éste funcionaba con keroseno, aquel podía emplear el petróleo natural y sus fracciones.

Este motor, que se llamó Diesel, fue pronto perfeccionado y se comenzó a utilizar ampliamente en los equipos energéticos estacionarios, en los barcos, etc. En la actualidad los motores Diesel se emplean en locomotoras, tractores, camiones pesados y semipesados, autos ligeros y en otras máquinas de transporte e ingenieras.

Los modelos antiguos se modernizaron y empezaron a producirse otros nuevos más económicos y seguros, cuya masa por unidad de potencia es menor. La eficacia del progreso de los motores de combustión interna y de la creación de prototipos experimentales y de modelos industriales depende en alto grado de las investigaciones y de la elaboración de la teoría de los procesos de funcionamiento.

El análisis del progreso experimentado por los equipos energéticos para el transporte automotor demuestra que actualmente el motor de combustión interna constituye el grupo propulsor más importante y que existen posibilidades de seguirlo perfeccionando.

## **1.2. Clasificación de los motores de combustión interna**

## Por su **utilización**:

- 1. estacionarios: se emplean en las centrales eléctricas de pequeña y mediana potencia, para accionar equipos de bombeo, en la agricultura.
- 2. de transporte: se montan en los automóviles, tractores, aviones, barcos, locomotoras y demás máquinas de transporte.

#### Por el **tipo de combustible que consumen**:

- 1. de combustible líquido ligero: gasolina, benceno, keroseno, ligroína y alcohol.
- 2. de combustible líquido pesado: mazut, aceite solar, aceite Diesel y gas oil.
- 3. de combustible gaseoso: gas de gasógeno, gas natural y otros.
- 4. de combustible mixto: el combustible principal es un gas, pero para la puesta en marcha se utiliza un combustible líquido.
- 5. de diversos combustibles: gasolina, keroseno, aceite Diesel, etc.

## Por la **manera de transformar la energía térmica en mecánica**:

- 1. de émbolo o alternativos: la combustión y la transformación se producen en el cilindro.
- 2. de turbina de gas: la combustión se realiza en una cámara de combustión especial y la transformación ocurre en las paletas del rotor de la turbina de gas.
- 3. combinados: la combustión se realiza en un motor de émbolo, que es a la vez generador de gas, y la transformación ocurre parcialmente en el cilindro del motor de émbolo y parcialmente en las paletas del rotor de una turbina de gas (motor de pistones libres, motores alternativos con turbina de gases de escape y otros).

#### Por el **procedimiento de preparar la mezcla**, para los motores de émbolo:

1. con formación externa de la mezcla: la mezcla combustible se prepara fuera del cilindro. Así funcionan todos los motores de carburador y de gas y los motores en que el combustible se inyecta en el tubo de admisión.

2. con formación interna de la mezcla: durante la admisión en el cilindro no entra más que aire, y la mezcla de trabajo se forma dentro del cilindro. Así funcionan los motores Diesel, los de encendido por chispa en que el combustible se inyecta en el cilindro y los motores de gas en que éste último se hace llegar al cilindro al comenzar la compresión.

## Por el **método de efectuar el ciclo de trabajo** (motores de pistón):

- 1. de cuatro tiempos sin sobrealimentación<sup>1</sup> (admiten aire de la atmósfera) y con sobrealimentación (toma de la mezcla a presión).
- 2. de dos tiempos sin sobrealimentación y con ella (Fig. 1.1).

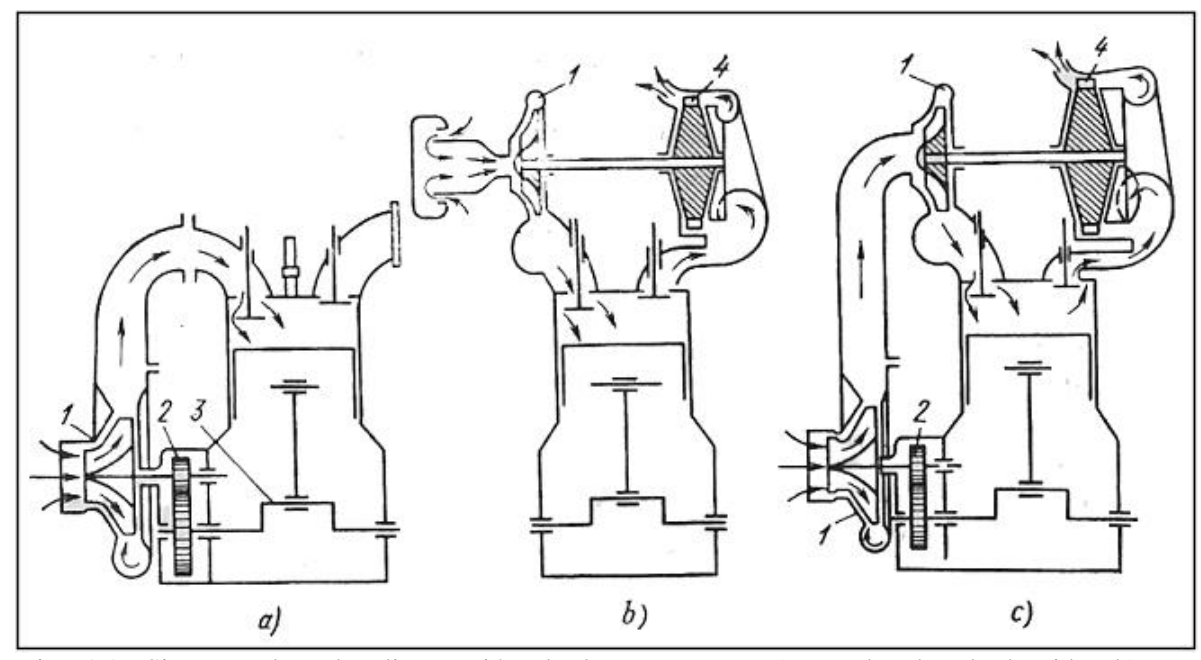

Fig. 1.1. Sistemas de sobrealimentación de los motores. a) por bomba de barrido, b) por turbocompresor, c) sistema combinado (1: compresor accionado por el motor o por el eje de la turbina; 2: mecanismo de accionamiento; 3: cigüeñal; 4: turbina de gas (Fuente: Jovaj)).

<sup>&</sup>lt;sup>1</sup> La sobrealimentación puede ser por compresor accionado con una turbina de gas que funciona con los gases de escape (gasoturbosobrealimentación); por compresor movido mecánicamente por el mismo motor y por dos compresores, uno de los cuales es accionado por una turbina de gas y el otro, por el mismo motor,

#### Por el **procedimiento de encendido**:

- 1. motores de encendido por chispa: la mezcla combustible se inflama por medio de una chispa eléctrica.
- 2. motores de encendido por compresión (Diesel).
- 3. motores de precombustión: el encendido de la mezcla por medio de chispa se produce en una cámara de combustión especial (antecámara) de pequeño volumen y después continúa la combustión en el cilindro.
- 4. motores de encendido del combustible gaseoso por una pequeña porción de aceite Diesel que se inflama por compresión (proceso líquido - gaseoso).

## Por el **procedimiento de refrigeración**:

- 1. de refrigeración por líquido.
- 2. de refrigeración por aire.

#### Por la **regulación de la mezcla al variar la carga**:

- 1. motores con regulación de la calidad de la mezcla: al variar la carga, varía también la composición de la mezcla, enriqueciéndola o empobreciéndola según las necesidades.
- 2. motores con regulación de la cantidad de mezcla: al variar la carga, no varía la composición de la mezcla, sino la cantidad de la misma que entra en el motor.
- 3. motores con regulación mixta: la cantidad y la composición de la mezcla varía en función de la carga.

## Por su **estructura**:

- 1. motores de émbolo, que por la disposición de los cilindros son: verticales en línea, horizontales en línea, en "V", en estrella y con cilindros opuestos. Por la disposición de los émbolos son: de pistón simple, de pistones enfrentados y de doble acción.
- 2. motores rotatorios de émbolo.

## **1.3. Funcionamiento de un motor de encendido por chispa**

El motor de encendido por chispa o motor OTTO es un motor de combustión con encendido provocado, el cual convierte la energía contenida en el combustible en energía cinética. Se destacan en este sentido los motores de dos tiempos muy usados en motos, motores fuera de borda, moto-sierras, segadoras manuales y otros. Pero sin lugar a dudas lo más significativo en los motores de encendido por chispa, lo constituye la gran diferencia que existe en los métodos de

preparación de la mezcla entre los motores que usan un carburador y los de encendido electrónico.

No obstante a ello, el principio de funcionamiento y los tiempos de un ciclo de trabajo son los mismos en los motores de encendido por chispa y los de encendido electrónico.

## **1.3.1. Principios generales en el funcionamiento de los motores de encendido por chispa**

Los procesos que ocurren en el cilindro del motor pueden ser divididos en cuatro tiempos o carreras. La carrera se refiere al movimiento del pistón, desde una posición límite a la otra. El límite superior del pistón se llama, punto muerto superior o PMS y el límite inferior del movimiento del pistón, punto muerto inferior o PMI.

Una carrera es el movimiento del pistón desde PMS a PMI o desde PMI a PMS Cuando el ciclo completo de los procesos que ocurren en el cilindro requiere cuatro carreras (o dos revoluciones del cigüeñal) el motor se llama motor de cuatro carreras o motor de cuatro ciclos (motor de cuatro tiempos). Los cuatro tiempos son: admisión, compresión, explosión y escape (Fig. 1.2).

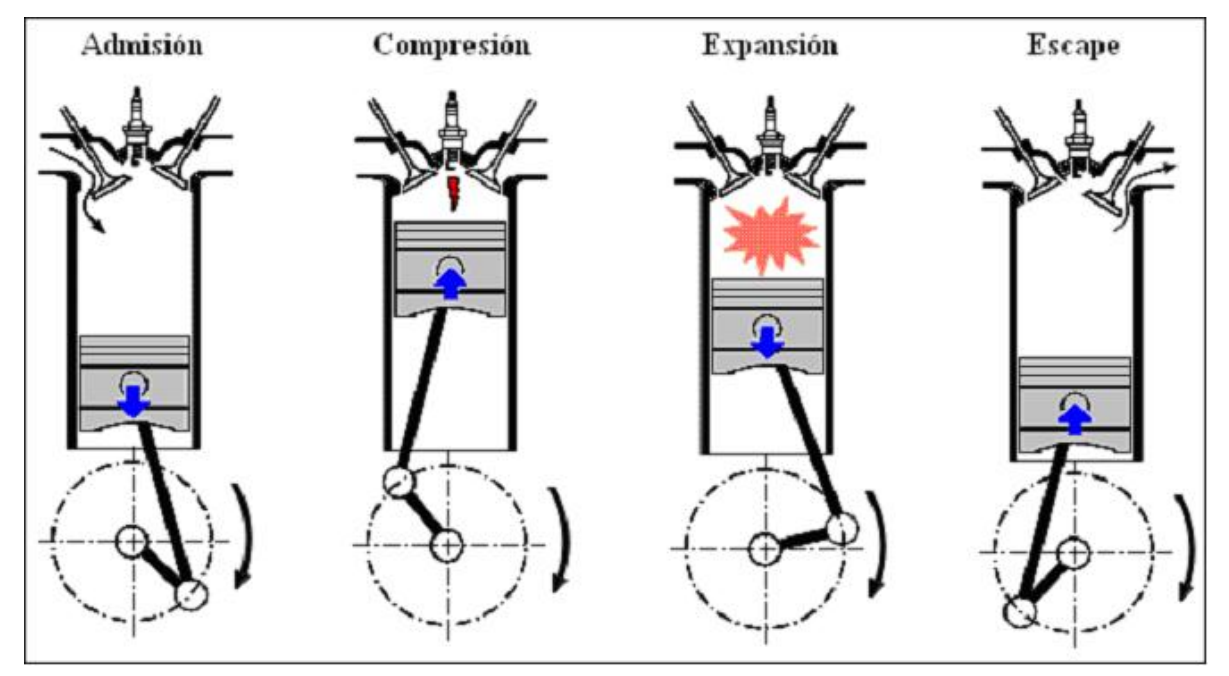

Fig. 1.2. Ciclo de trabajo de un motor de cuatro tiempos

**Admisión**: En la carrera de admisión, la válvula de admisión se abre. El pistón se mueve hacia abajo y una mezcla de aire y gasolina vaporizada se aspira desde el cilindro a través de la abertura de la válvula.

A medida que el pistón se mueve hacia abajo se produce una caída de presión en el cilindro y la presión atmosférica en el exterior del motor empuja el aire dentro del cilindro. Este aire pasa previamente por el carburador donde se impregna de vapor de gasolina, continuando el recorrido por el múltiple de admisión y de aquí a la apertura de la válvula de admisión.

**Compresión**: Después que el pistón alcanza el punto muerto inferior o el límite inferior de su carrera comienza a moverse hacia arriba. Al tiempo que esto sucede la válvula de admisión se cierra, la válvula de escape esta cerrada también, lográndose un cierre casi hermético. Al moverse el pistón hacia arriba (empujado al girar el eje cigüeñal y la biela) se comprime la mezcla de aire combustible. En el momento que el pistón llega al PMS, la mezcla ha sido comprimida a un séptimo o aún menos de su volumen original, aumentando la presión en el cilindro, por lo tanto, las moléculas chocan con mayor frecuencia dentro de las paredes del cilindro y cabeza del pistón, y entre sí más frecuentemente. El aumento de la frecuencia de los choques significa que un empuje más fuerte se registra sobre las paredes y cabeza; la presión es mayor, al igual que la temperatura. Por tanto cuando se comprime la mezcla de aire combustible, no solo sube la presión de aire en el cilindro sino que también aumenta la temperatura de la mezcla.

**Explosión**: Al alcanzar el pistón el PMS en la carrera de compresión se produce una chispa eléctrica en la bujía. La bujía consta esencialmente de dos electrodos aislados eléctricamente entre sí. El sistema de encendido conduce una sobrecarga de alto voltaje a las bujías, para producir la chispa, esta chispa enciende la mezcla de aire combustible, que comienza a quemarse muy rápidamente y la presión en el cilindro aumenta casi 42,2 kg/cm<sup>2</sup> o aún más. En estos momentos comienza a realizarse la carrera de **Expansión,** que se verifica por el movimiento del pistón desde el PMS al PMI estando las válvulas cerradas.

**Escape**: Al llegar el pistón al PMI nuevamente la válvula de escape se abre. Ahora, a medida que el pistón asciende en la carrera de escape, fuerza la salida de los gases quemados hacia el exterior del cilindro a través de la apertura de la válvula de escape. Cuando el pistón alcanza el PMS la válvula de admisión se abre. Ahora una carga fresca de la mezcla aire combustible será aspirada dentro del cilindro según descienda el pistón otra vez hacia el PMI.

Las cuatro carreras anteriores se repiten continuamente durante el funcionamiento del motor. Unos grados de giro del cigüeñal después que el pistón ha pasado por el PMS es que se cierra la

válvula de escape. El tiempo que permanecen ambas válvulas abiertas simultáneamente se conoce como solape de las válvulas y es donde se produce el intercambio de gases.

En motores de automóviles este intercambio de gases es generalmente regulado de acuerdo con el principio de funcionamiento, en los motores de cuatro tiempos se requieren dos vueltas del cigüeñal para cada ciclo de trabajo. El motor de encendido por chispa de cuatro tiempos emplea válvulas de intercambio de gases, para controlar el flujo de gases, estas válvulas abren y cierran las lumbreras de admisión y de escape.

Para el estudio de los motores de encendido, se usa el ciclo teórico en el cual el calor se suministra a volumen constante, justo en el PMS y se cede una fracción del calor en el PMI. La extracción de calor, de acuerdo con el segundo principio de la termodinámica, se considera que en todos los casos se realiza a volumen constante. La figura 1.3 muestra el ciclo teórico de suministro de calor a volumen constante.

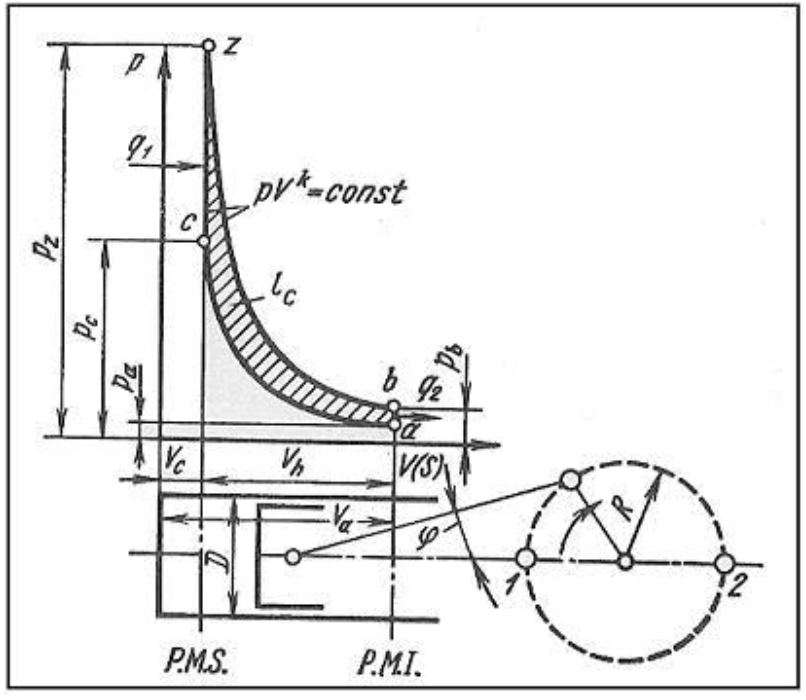

Fig. 1.3. Ciclo de un motor alternativo con suministro de calor a volumen constante (Fuente: Jovaj).

## **1.3.2. Principio de funcionamiento del motor de cuatro tiempos, que emplea un carburador**

Este motor emplea un aparato para la formación de la mezcla aire combustible localizado fuera

de la cámara de combustión (figura 1.4). A medida que desciende el pistón, la mezcla es aspirada hacia la cámara de combustión, donde se comprime a medida que el pistón asciende.

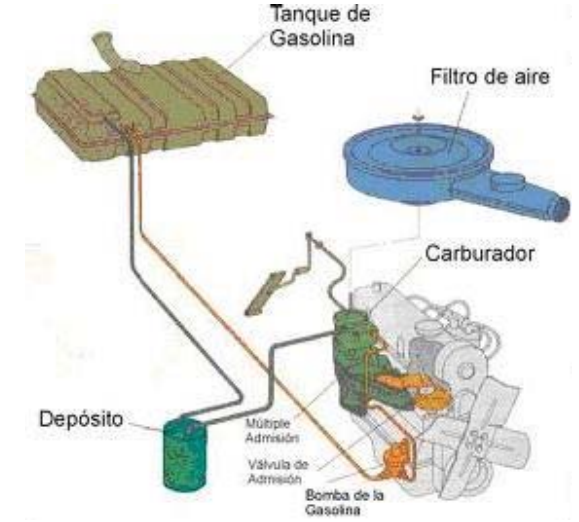

Fig. 1.4. Sistema de alimentación de un motor de carburación.

Una fuente de encendido externo, activada en intervalos específicos, utiliza una bujía para la combustión de la mezcla. El calor desprendido en el proceso de combustión, aumenta la presión dentro del cilindro y el pistón es empujado hacia abajo contra el cigüeñal suministrándole energía real para el trabajo.

Después de cada carrera de combustión los gases sobrantes son expulsados del cilindro y una mezcla de aire fresco es aspirada nuevamente.

## **Funcionamiento del carburador**

El sistema de alimentación de un motor de carburación, a diferencia del motor Diesel, es el encargado de la preparación de la mezcla aire-combustible que luego se suministra a los cilindros. Los carburadores se clasifican generalmente a base de la posición relativa del difusor y del pulverizador; por consiguiente, hay carburadores horizontales, verticales e invertidos. En la figura 1.5 se muestra el esquema de un carburador de tiro ascendente o carburador invertido.

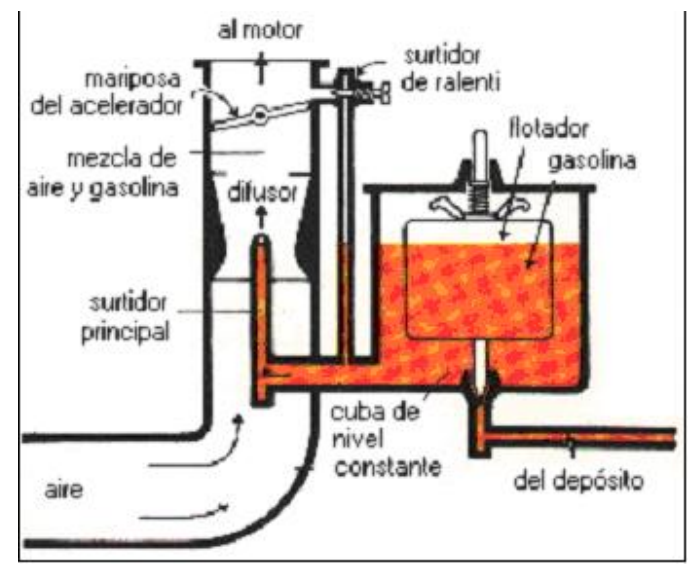

Fig. 1.5. Carburador invertido

El carburador constituye el elemento esencial del sistema de alimentación en los motores tradicionales de encendido por chispa, es el encargado de preparar la mezcla aire-combustible en porciones dosificada de acuerdo a los estados de operación del motor. Este elemento consta de cinco sistemas que garantizan un buen trabajo y acomodo a las variaciones de los estados de carga en los cuales trabaja el motor, estos sistemas son:

- Sistema de arranque en frío.
- Sistema de marcha en vacío o ralentí.
- Sistema de aceleración.
- Sistema economizador (enriquecedor).
- Sistema de dosificación principal.

Los órganos esenciales del carburador elemental son:

- La cubeta o cuba de nivel constante, que impide al orificio por donde fluye la gasolina sufrir las consecuencias del diferente nivel constante entre el depósito y el carburador y que varía con la posición del coche. La constancia del nivel se consigue con un flotador que abre y cierra el orificio de entrada de la gasolina mediante una válvula de aguja. Generalmente la posición del flotador se puede regular para evitar que un nivel erróneo de gasolina conduzca a la inundación del carburador o a fallos del motor, según esté demasiado alto o demasiado bajo.

- El difusor, que está dotado de un estrangulamiento en tubo de Venturi. Dicho estrangulamiento situado en correspondencia con el surtidor, sirve para generar la depresión necesaria para aspirar por su interior el carburante que luego entra en los cilindros mezclado con aire, La forma de la sección estrangulada del difusor debe estudiarse con atención, para evitar que se formen en el seno de la columna de aire movimientos turbulentos que dificultarían la entrada del combustible y no permitirían el paso de la cantidad necesaria de aire, con la subsiguiente reducción del rendimiento volumétrico del motor. También la velocidad máxima dentro de la sección estrangulada debe estar comprendida dentro de unos límites muy concretos, por lo general entre 100 y 300 m/s. En la zona no estrangulada y hasta la válvula de admisión es donde se realiza la nebulización completa y la atomización de la mezcla del aire y carburante.

- El surtidor o pulverizador que desemboca a un nivel superior al de la gasolina y sirve para llevar el combustible a la zona de depresión del difusor. El caudal del surtidor depende del valor de la depresión y de su propio diámetro. Está constituido por un pequeño tornillo hueco cuyo orificio ha sido concienzudamente calibrado, atornillado en un lugar fácilmente accesible al conducto portador del carburante desde la cuba de nivel constante. El diámetro del orificio, denominado diámetro del surtidor, es una de las características del carburador y suele expresarse en centésimas de milímetro. Variando el diámetro del surtidor se puede enriquecer o empobrecer la mezcla y modificar, dentro de ciertos límites, las prestaciones y el consumo del motor. La forma y la precisión con que se ha perforado el surtidor tiene mucha importancia, ya que ambas cosas influyen sobre el caudal y la pulverización del combustible.

- La válvula de mariposa, situada en la zona no estrangulada del difusor, es el órgano que permite al motor adaptarse a la carga haciendo variar el peso de mezcla introducida. El mando de la mariposa no es otra cosa que el pedal del acelerador que actúa sobre ella mediante un sistema de varillas.

#### **1.3.3. Encendido electrónico en los motores Otto**

La inyección de combustible ligero en los motores de encendido por chispa, es una tecnología casi tan antigua como la invención del motor de combustión interna, actualmente, está ampliamente difundida por el mundo.

Gracias a la introducción de numerosos adelantos tecnológicos, los sistemas de inyección electrónica resultan muy atractivos por cuanto posibilitan:

- o menor contaminación;
- o mayor economía;
- o mejor rendimiento del motor;
- o mejor arranque en frío y fase de calentamiento;
- o arranques más rápidos;
- o respuesta inmediata a la aceleración;
- o notable elasticidad del motor;
- o mejor aprovechamiento del combustible;
- o mayor potencia del motor;
- o incremento del confort en la conducción

Los métodos de inyección del combustible son la inyección directa e indirecta. La inyección directa (Fig. 1.6) se realiza inmediatamente antes de la entrada de la carga en el interior del cilindro, aunque hay casos en que se realiza en el interior del cilindro y por tanto, las presiones de inyección han de ser más altas. Estos sistemas son también conocidos como sistemas multipuntos.

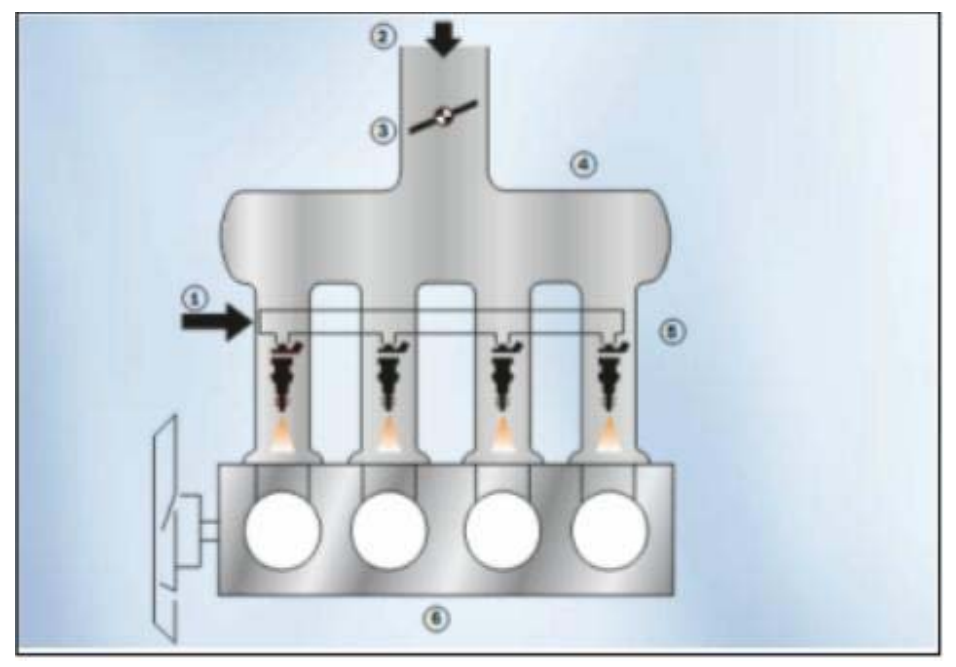

Fig. 1.6. Sistema multipunto *Jetronic* y *Motronic*. 1- Tubo distribuidor (entrada de combustible); 2- Aire; 3- Mariposa de aceleración; 4- Múltiple de admisión; 5- Válvulas de inyección; 6- Motor (Fuente: Bosh).

Por su parte la inyección indirecta (Fig. 1.7) se realiza mediante un único inyector que se localiza en la entrada del múltiple de admisión. Este inyector central es el encargado de suministrar al torrente de aire el combustible atomizado para realizar una adecuada mezcla. Estos sistemas

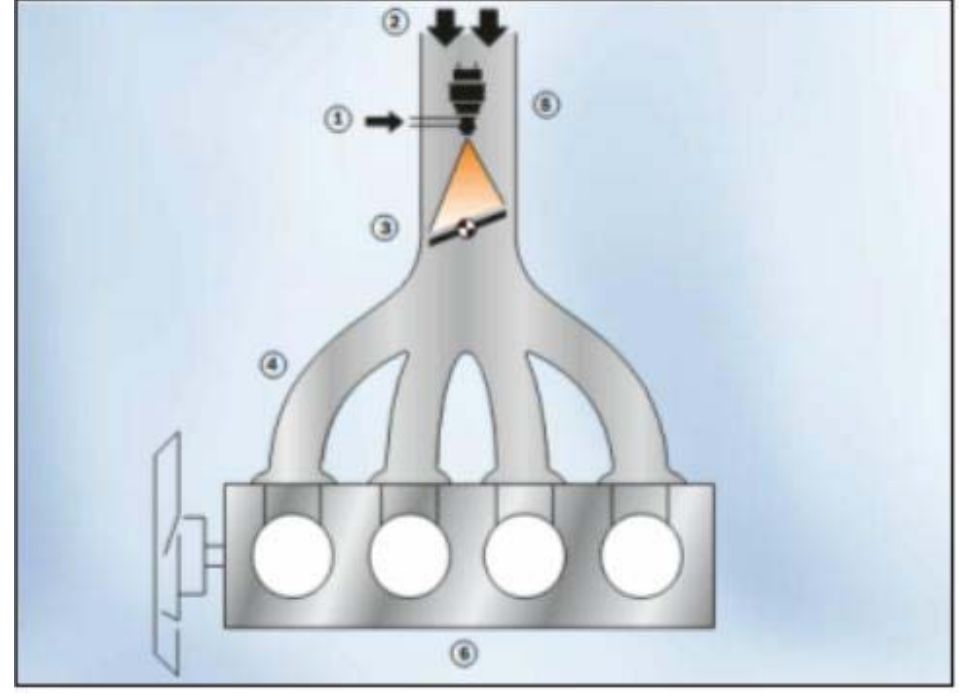

también se denominan: sistemas monopuntos.

Fig. 1.7. Sistema Monopunto Mono *Motronic*. 1- Entrada de combustible; 2- Aire; 3- Mariposa de aceleración; 4- Múltiple de admisión; 5-Válvulas de inyección; 6-Motor (Fuente: Bosh).

#### **Funcionamiento de un motor Otto de encendido electrónico**

Existen muchos esquemas de inyección electrónica en función de los elementos que estas integran. No obstante, es de uso generalizado el control de la combustión a través de la sonda *lambda* de oxígeno, el control de la calidad de la combustión y el diagnóstico técnico *online* incorporado.

Uno de los sistemas más simples es el sistema LE-Jetronic (Fig. 1.8), con procesamiento digital de los parámetros de funcionamiento del motor. Este sistema está equipado con controlador de la presión de entrada, controlador de flujo de aire y con sensor de flujo de aire.

Este sistema que es comandado electrónicamente, pulveriza el combustible en el múltiple de admisión y es capaz de suministrar el volumen exacto para los diferentes regímenes de funcionamiento del motor.

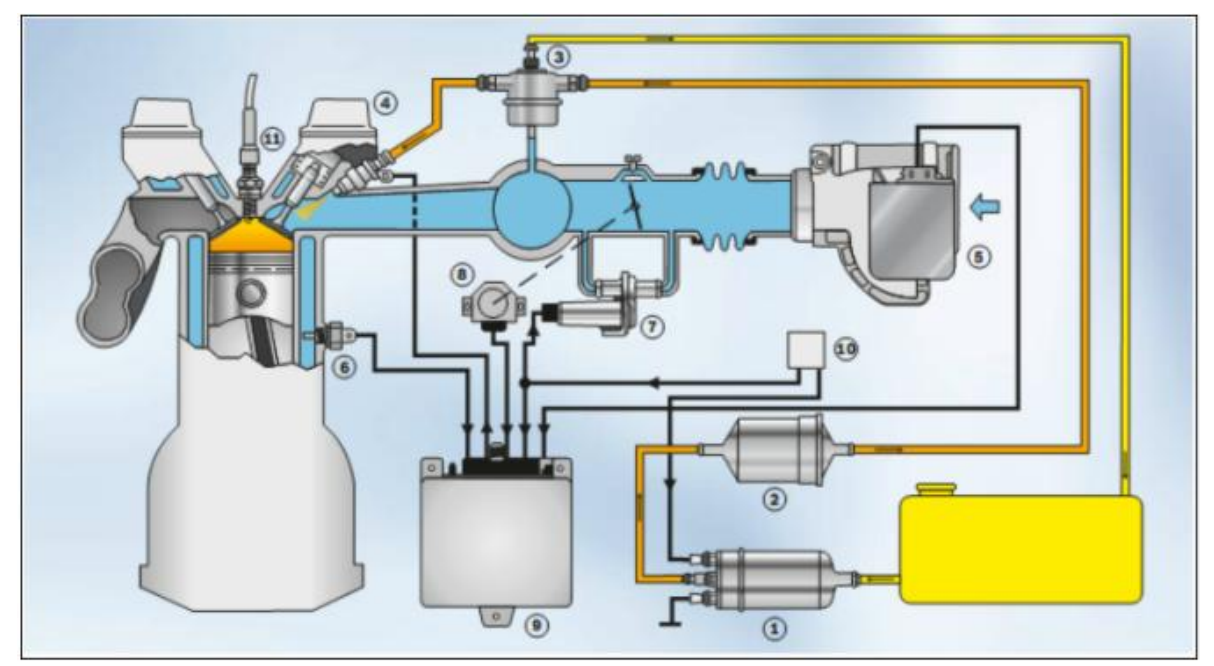

Fig. 1.8. Sistema LE-Jetronic. 1- Bomba de combustible; 2- Filtro de combustible; 3- Regulador de presión; 4- Válvula de inyección; 5- Medidor de flujo de aire (caudalímetro); 6- Sensor de temperatura; 7- Adicionador de aire; 8- Interruptor de la mariposa; 9- Unidad de comando; 10- Relé de comando; 11- Bujía de encendido (Fuente: Bosh).

#### **1.4. Particularidades del trabajo en los motores Diesel**

En el motor Diesel el aire, que es admitido al interior de los cilindros, se comprime al punto donde éste alcanza altas temperaturas. En este momento, el combustible se inyecta en forma pulverizada al interior de los cilindros, donde se enciende espontáneamente y se quema. La presión generada por este medio es convertida, vía los pistones, bielas y cigüeñal, en fuerza motriz. Como puede apreciarse en el resumen de la tabla 1.1, los tiempos son los mismos que para el motor de encendido por chispa, la diferencia radica en la forma de preparación de la mezcla de trabajo.

Tabla 1.1. Tiempos de trabajo de un motor Diesel.

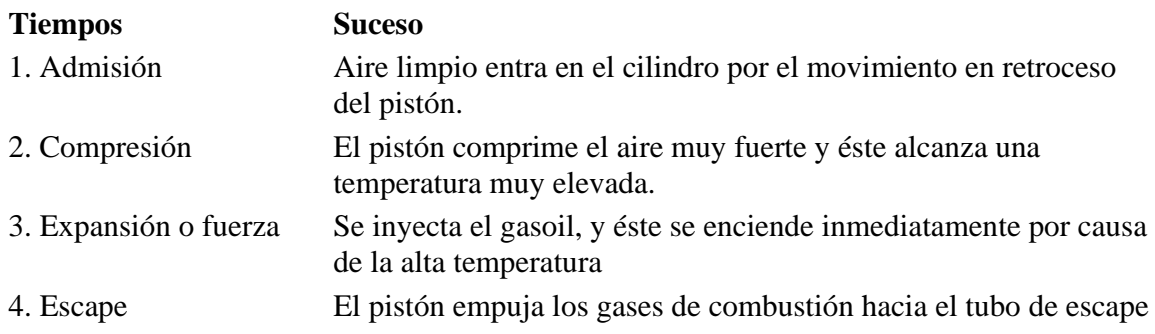

En la figura 1.9 se muestra una sección de corte del grupo cilindro-pistón; se observa también la culata del bloque de cilindros, parte del sistema de la distribución de los gases. Aquí el inyector bomba pulveriza el combustible en el interior de la cámara de combustión.

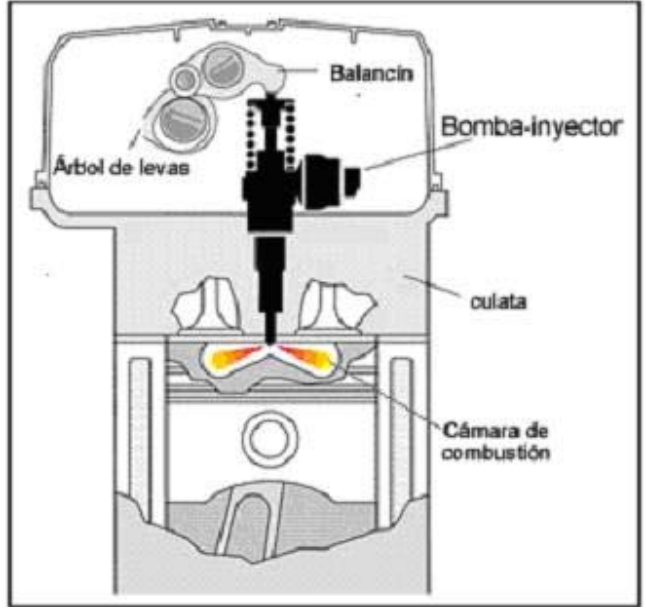

Fig. 1.9. Grupo cilindro-pistón.

## **1.4.1. Formación de la mezcla en los motores Diesel**

La formación de la mezcla en los motores Diesel es una de las diferencias más significativas de éstos respecto a los motores de encendido por chispa. En estos motores el sistema de alimentación es el encargado se suministrar el aire limpio al interior del cilindro, donde posteriormente se realiza la inyección del combustible mediante el sistema de inyección.

En el caso de los combustibles ligeros tal como lo es la gasolina, es muy sencilla la creación de mezclas homogéneas por la alta volatilidad de la gasolina; sin embargo el combustible Diesel no es tan volátil y por ello hay que buscar medidas adicionales para crear una mezcla adecuada que permita la quema del combustible.

Las soluciones tecnológicas que se dan en este sentido, contribuyen a que el combustible Diesel se pulverice en el torrente de aire caliente, de forma tal que se queme el progresivamente.

En el proceso de formación de la mezcla, el sistema de inyección juega el importante papel de suministrar el combustible al interior del cilindro en el tiempo requerido, con la dosificación adecuada a la demanda de potencia, con la una alta presión y finamente pulverizado para una

correcta mezcla con el aire.

## **Organización de la admisión**

Para que ocurra el correcto mezclado del combustible con el aire de la admisión, se debe realizar una adecuada organización del movimiento del aire en el interior del cilindro. La forma en que se organiza este proceso depende del tipo de admisión que se realice en el cilindro: si es por válvulas o lumbreras de admisión. La figura 1.10 muestra cómo se realiza el movimiento del aire en el interior del cilindro durante el proceso de la admisión.

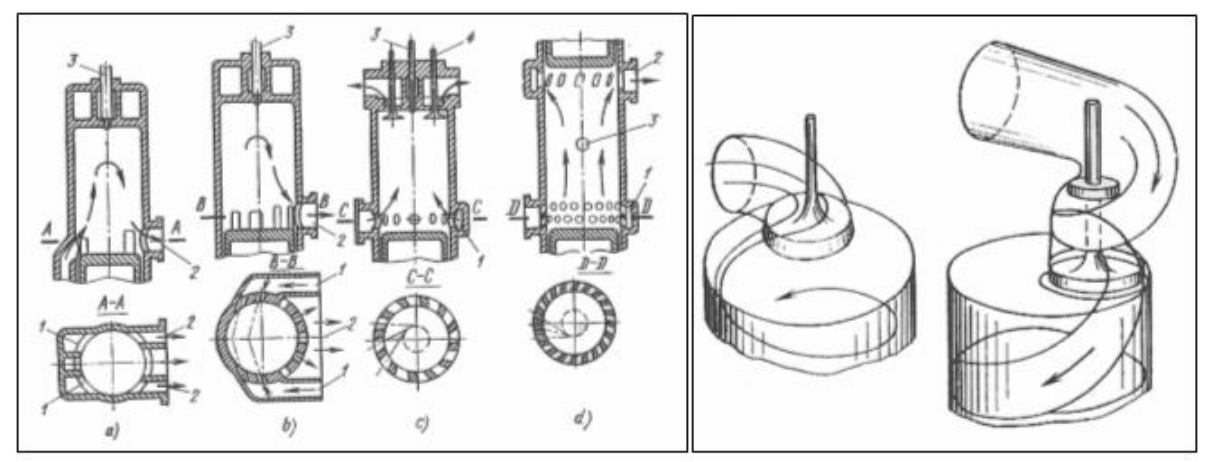

Fig. 1.10. Organización del movimiento del aire en el cilindro a) y b) admisión y escape por lumbreras, c) admisión por lumbreras y escape por válvulas, d) admisión y escape por lumbreras en pistones opuestos en el mismo cilindro (Fuente: Jovaj).

## **La inyección del combustible**

Si es importante el correcto direccionamiento del aire en el interior del cilindro, no menos importante resulta la calidad del proceso de inyección del combustible. El combustible se inyecta por dos métodos: inyección directa (figura 1.11) y la inyección indirecta (figura 1.12); en el caso de la inyección directa, el combustible se inyecta encima de la cabeza del pistón la cual en función de su forma, ayuda a la mezcla del combustible con el aire.

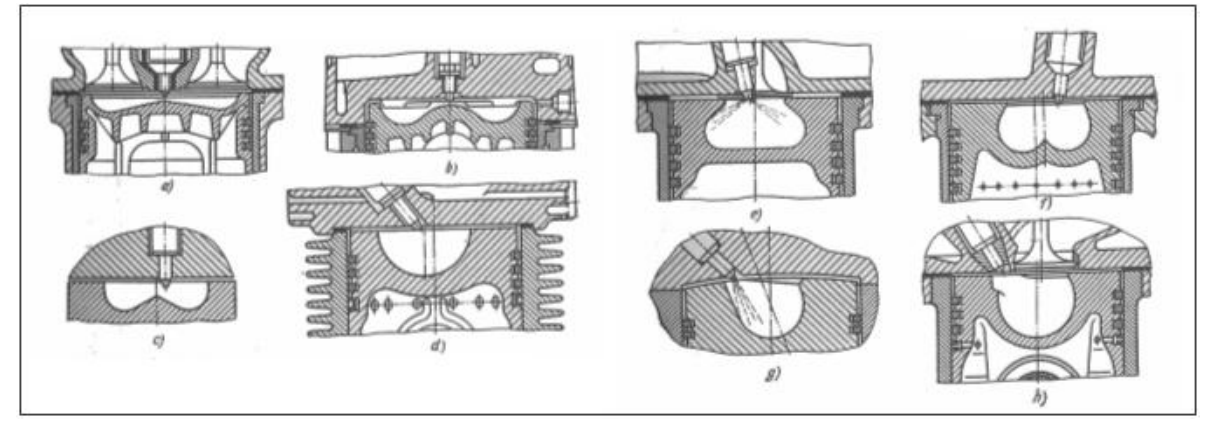

Fig. 1.11. Cámaras de inyección directa. *a) -* YAMZ 234; *b) -* D1-a; *c) -* YAMZ 236; *d) -* DM-37; *e)* - T8MINI; *f)* - Tatra; *g)* - Deutz; *h) –* MAN (Fuente: Jovaj).

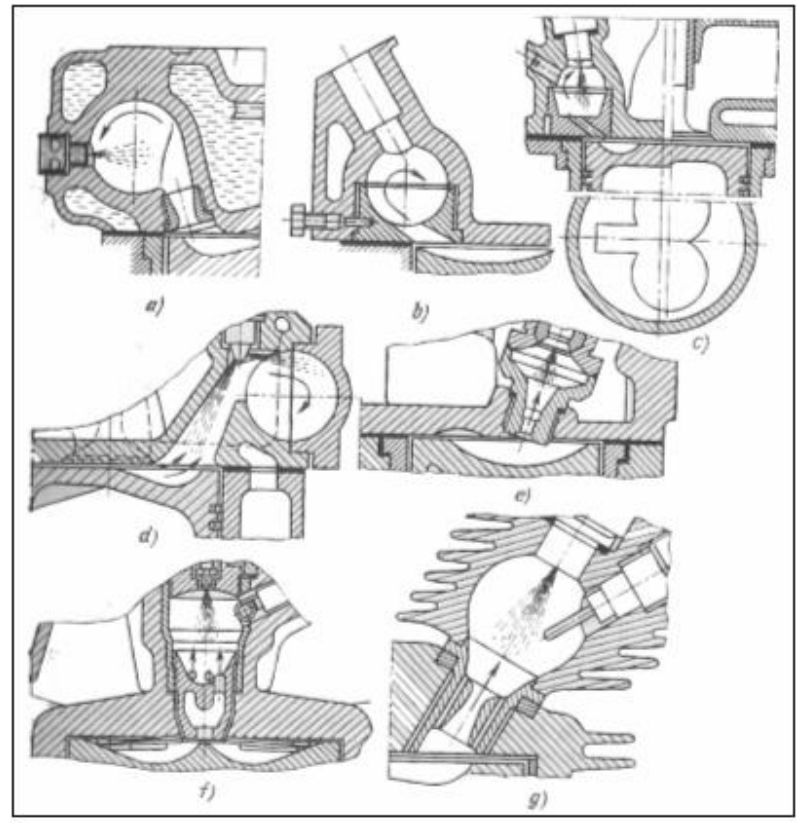

Fig. 1.12. Cámaras de combustión separadas: *a), b), c) y d)*, de torbellino; *e)* y *g)*, antecámaras (Fuente: Jovaj).

## **1.4.2. Sistemas de Inyección Diesel sin gerencia electrónica**

## **Sistema de inyección Diesel convencional**

El sistema convencional de inyección Diesel está constituido por un depósito desde el cual se extrae el combustible mediante una bomba de baja presión, pasando previamente por el filtro de depuración basta. La bomba de baja presión hace fluir el combustible por los filtros de depuración fina, para que entren en la bomba de combustible de alta presión totalmente libre de impurezas.

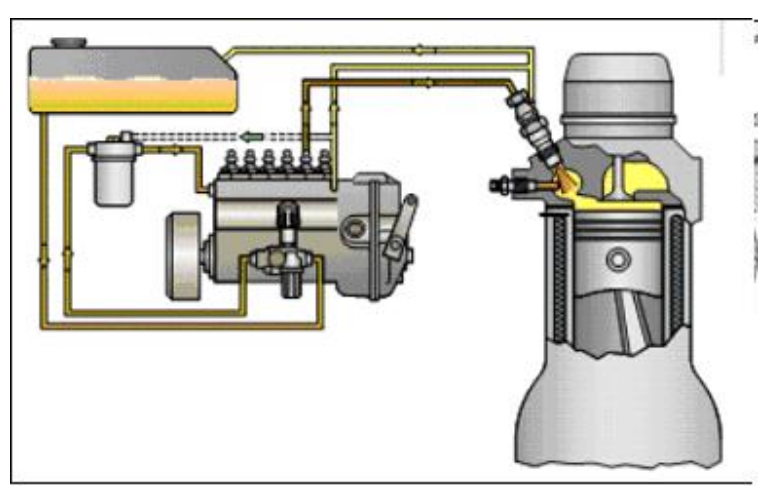

Fig. 1.13. Sistema convencional de inyección Diesel.

Ya en la bomba de alta presión es que se dosifica y distribuye el combustible con una alta presión a cada uno de los inyectores, los cuales a su vez se encargan de realizar una correcta pulverización del combustible. La figura 1.13 muestra el sistema convencional de inyección Diesel.

#### **Sistema con bomba de inyección PFR**

Las bombas de inyección PFR (figura 1.14) no disponen de árbol de levas propio, en consecuencia, los émbolos de la bomba son impulsados por el árbol de levas del motor. En este caso la transmisión del movimiento se hace con o sin rodillos.

Generalmente la fijación se hace directamente en el motor y su posición depende de cada aplicación.

Estas bombas normalmente son de un cilindro, pero hay versiones de más de un cilindro. Su uso está muy difundido en motores Diesel estacionarios, en generadores de energía y en barcos.

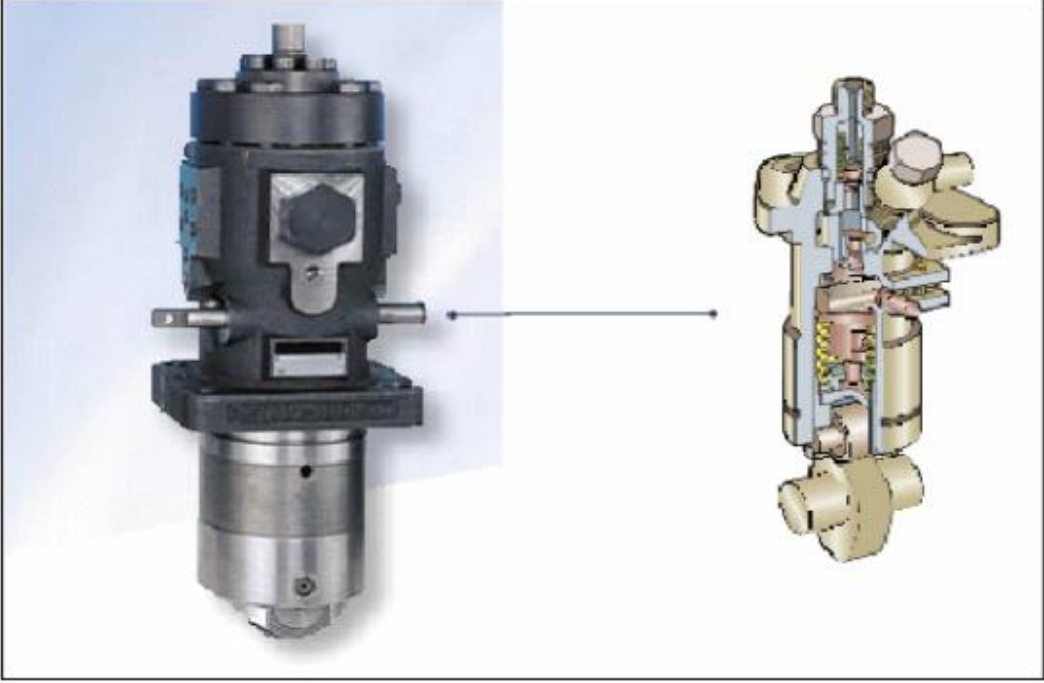

Fig. 1.14. Bomba PFR (Fuente: Bosch).

## **1.4.3. Sistemas de Inyección Diesel electrónicos**

El principio básico de los sistemas de inyección Diesel electrónicos, se basa en la presencia de una unidad de control que procesa datos tales como: frecuencia de rotación de cigüeñal, temperatura del motor y ambiente, contenido de los productos de la combustión y estado de carga sobre el motor entre otros más, con el objetivo de suministra a cada cilindro la cantidad de combustible necesaria para realizar una combustión óptima y lograr la mayor economía en el consumo.

En los motores Diesel se destacan cuatro tipos de sistemas electrónicos:

- Sistema *Common Rail* (Conducto común)
- Sistema con bomba rotativa controlada electrónicamente
- Sistema UPS (Sistema de bomba unitaria)
- Sistema UIS (Sistema unidad inyectora)

## **Sistema** *Commom Rail*

El Sistema *Common Rail* para los motores Diesel guarda mucha similitud con el sistema electrónico de inyección de gasolina *common rail*, la diferencia está por supuesto en el tipo de combustible que se emplea y las comparativas muy altas presiones que se tiene que generar en el conducto común.

Una bomba de combustible de alta presión (Fig. 1.15) mantiene una alta presión en el conducto común, desde donde los inyectores reciben el combustible. La función de los inyectores, es suministrar el combustible finamente pulverizado en el interior del cilindro para que se efectúe la combustión; tanto el momento de la inyección como su duración y dosificación, se controla electrónicamente accionando un solenoide que portan cada uno de los inyectores.

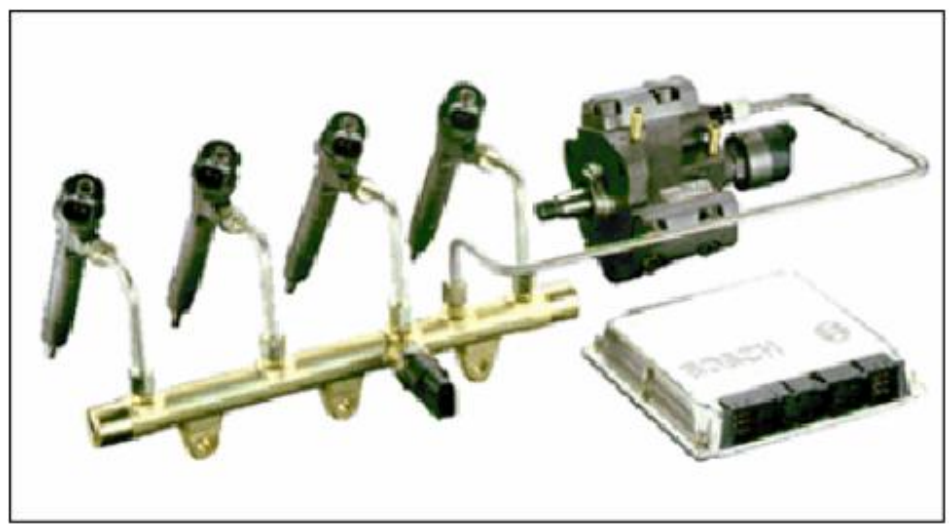

Fig. 1.15. Sistema *Common Rail* (Fuente: Bosh).

## **Sistema con bomba rotativa controlada electrónicamente**

La firma Bosh ha desarrollado una serie de bombas de inyección rotativa con control electrónico. Se destaca en este caso la VP 44 (Fig. 1.16) que es muy similar a la bomba rotativa normal, la principal diferencia está en la forma de general la alta presión y el control electrónico.

En las bombas rotativas normales la alta presión se genera por el movimiento axial de un solo pistón, por su parte en la VP 44 existen dos pistones que comprimen el combustible deslocándose en el sentido radial.

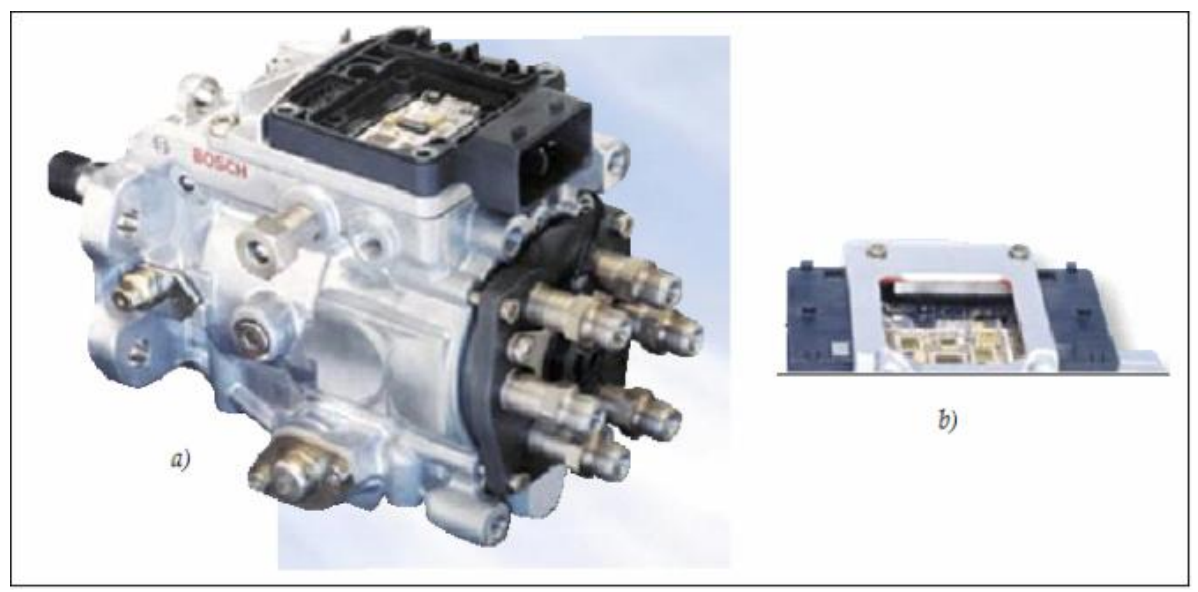

Fig. 1.16. Bomba de inyección VP 44 (Fuente: Bosh).

## **Sistema de bomba unitaria (UPS)**

Otra innovación en los sistemas Diesel es el novedoso UPS (Fig. 1.17). Para cada cilindro del motor existe una bomba de alta presión conectada directamente al portatobera de cada cilindro; esta bomba se acciona por el eje de comando del motor para realizar la compresión del combustible.

Por medio del accionamiento electrónico, la unidad de comando acciona la válvula electromagnética que libera el paso del combustible bajo alta presión al inyector. El comando electrónico es precisamente calculado para cada condición de revolución y carga, asegurando el mejor funcionamiento del motor.

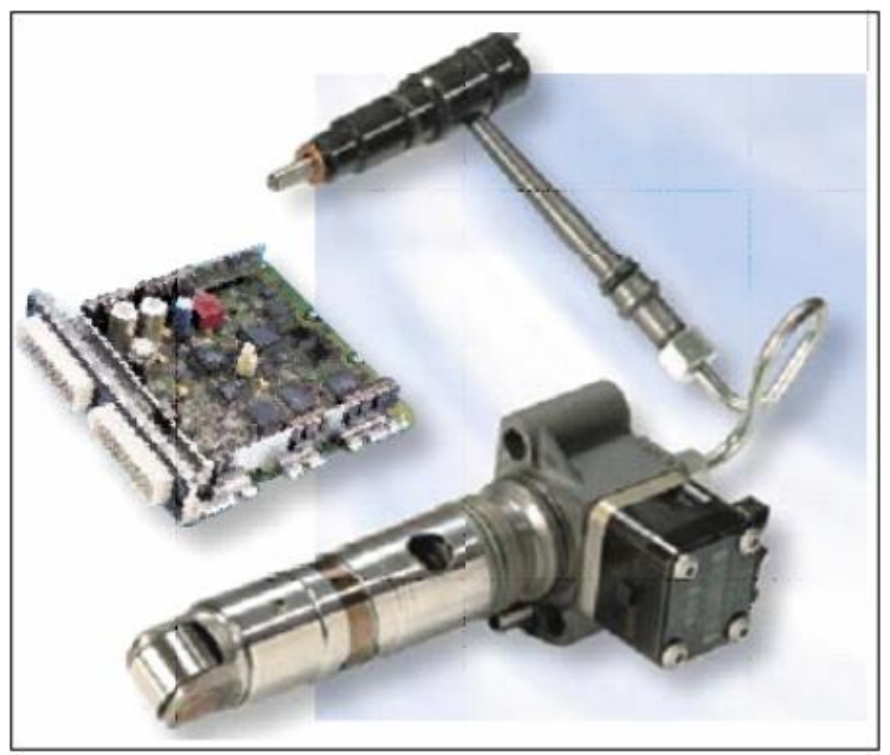

Fig. 1.17. Sistema bomba unitaria (Fuente: Bosh).

#### **Sistema unidad inyectora (UIS)**

El sistema UIS (Fig. 1.18) integra la bomba de alta presión y la tobera en una sola unidad compacta para cada cilindro del motor. Este sistema reemplaza el conjunto portatobera de los sistemas convencionales dispensando los conductos de alta presión, lo que posibilita alcanzar elevados valores de presión.

Cada unidad inyectora se fija en la culata del motor y realiza la inyección de combustible directamente en el cilindro. En este caso la inyección se controla por medio de una válvula electromagnética de accionamiento rápido, controlada a su vez por la unidad de comando electrónica, que determina el mejor momento y el volumen de combustible que va a ser inyectado para cada estado de funcionamiento del motor.

La unidad de comando electrónica recibe las señales de los distintos sensores instalados en el motor, proporcionando un funcionamiento eficiente y seguro que incluye funciones de diagnóstico del sistema.

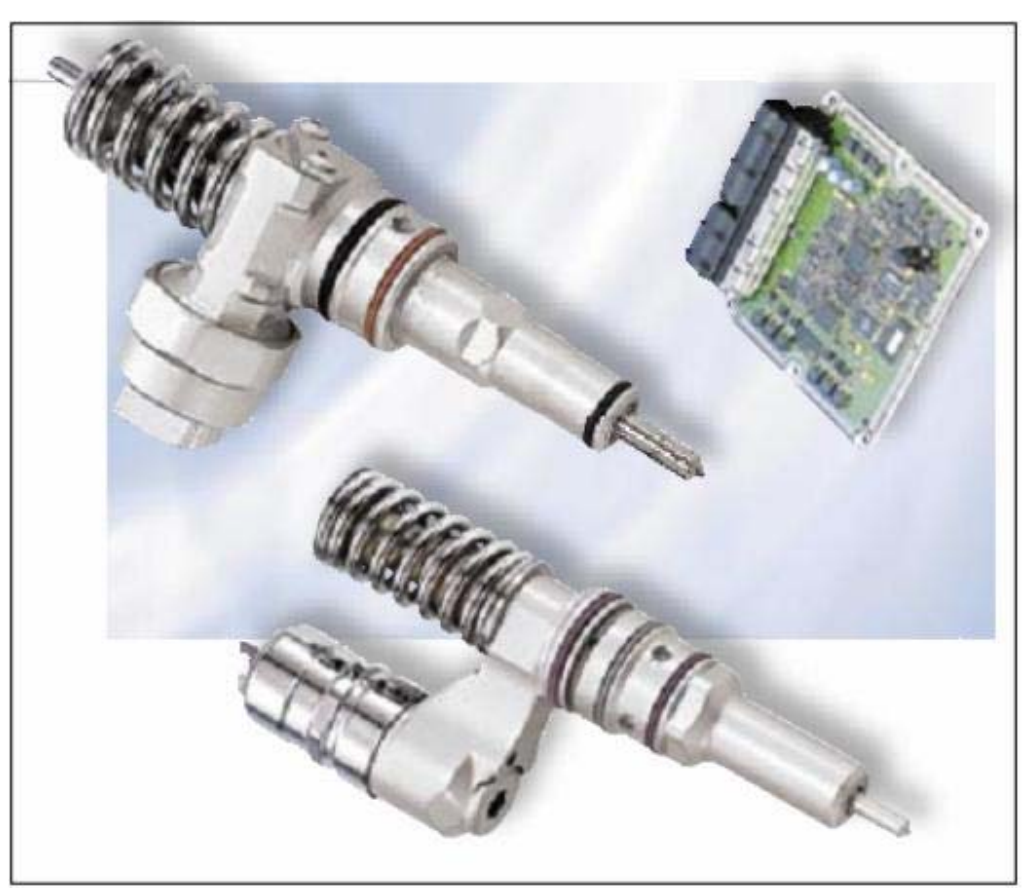

Fig. 1.18. Sistema unidad inyectora (Fuente: Bosh).

## **1.5. Metodología para elaborar el cálculo térmico en los motores de combustión interna**

En el año 1906, el profesor de la escuela Técnica Superior de Moscú V. I. Grinevetski propuso el primer método de cálculo térmico del motor. Este método fue después perfeccionado y completado por el miembro correspondiente de la Academia de Ciencias de la URSS N. R. Briling, el profesor E. K. Mazing, el académico B. S. Stechkin y otros [Méndez, 2008], [García, 2008].

El cálculo térmico se realiza para el régimen correspondiente a la potencia nominal según la característica exterior de velocidad *Ne* (potencia efectiva) *vs n* (frecuencia de rotación del motor). En los Anexos 1 y 2 se exponen, por separado, las metodologías para el cálculo térmico de los motores de gasolina y los de combustible Diesel.

Básicamente, la metodología es la misma tanto para los motores Diesel como para los motores Otto. Las diferencias que se presentan, están ligadas las características de los combustibles usados y a los ciclos teóricos en que se basa el funcionamiento de ambos tipos de motores.

Es el objetivo esencial de este trabajo crear una hoja de cálculo, programada en Excel, que permita liberar a los usuarios de tediosos cálculos y no esté sujeta a los condicionamientos del Derecho de Autor. En el siguiente capítulo se muestran los detalles del trabajo con dicha plantilla.

## **CAPÍTULO 2. CÁLCULO TÉRMICO EN LOS MOTORES DE COMBUSTIÓN INTERNA.**

## **2.1. Introducción**

Según el texto "Motores de automóvil" de M.S. Jóvaj, el autor describe el cálculo térmico como el análisis de los distintos procesos que tienen lugar en los motores; considera también que su cálculo permite establecer los índices previsibles del ciclo, así como la potencia y el rendimiento económico del motor y la presión de los gases en función del ángulo de giro del cigüeñal.

Por los datos que proporcionarían los cálculos, se puede determinar: el diámetro del cilindro, la carrera del émbolo y comprobar la resistencia de sus piezas principales. Por esta razón, al hacer el cálculo térmico, hay que saber elegir correctamente los datos iniciales y los coeficientes experimentales que figuren en algunas fórmulas.

La metodología para el cálculo térmico aparece muy bien detallada en la obra de Alexeev: "Elementos de construcción y cálculo de los motores de combustión interna" en su tercer tomo. A continuación se transcribe la misma haciéndolo por separado para los motores de carburación y los Diesel.

## **2.2. Metodología para elaborar el cálculo térmico de un motor de carburación**

El cálculo térmico se realiza para el régimen correspondiente a la potencia nominal según la característica exterior de velocidad *Ne* (potencia efectiva) vs. *n* (frecuencia de rotación del motor).

## **2.2.1. Características del combustible**

El indicador fundamental de la gasolina lo constituye el índice de octano. En la tabla 2.1 se muestra el índice de octano para los motores de carburación.

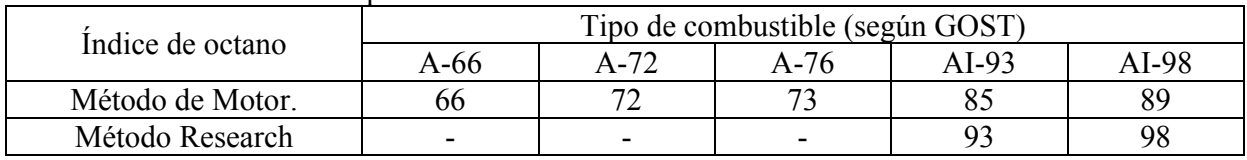

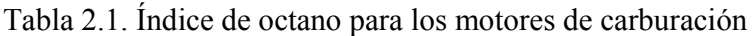

La composición elemental de estas gasolinas en fracciones molares, aproximadamente igual a:

$$
H = 0.145
$$

$$
C = 0.855
$$

Debido a esto su masa molecular *mt* y su valor calórico inferior *Ht* resultan iguales a

 $mt = 115$  kg / kmol

 $Hu = 44000 \text{ kJ} / \text{kg}$ 

## **2.2.2. Determinación de la relación de compresión (***ε***)**

De acuerdo con el índice de octano del combustible y a la forma de la cámara de combustión del motor tomado como prototipo, se puede determinar con la ayuda de la tabla 2.2 la relación de compresión más adecuada.

Tabla 2.2. Relación de compresión

| Índice de octano | 55-75       | ワぐ<br>$5 - 85$ | 85-100       |
|------------------|-------------|----------------|--------------|
| C                | $5.0 - 7.0$ | $7.8 - 8.5$    | $8.5 - 10.5$ |

Los valores inferiores de ε se refieren a motores con disposición de válvulas en L y cámara de combustión plana, y también a los motores con válvulas a la cabeza y cámara en cuñas y pistón de cabeza plana sin deflector.

Los valores superiores corresponden a motores con cámara semiesférica.

## **2.2.3. Determinación del coeficiente de exceso de aire**

De acuerdo con la utilización del motor, la cámara de combustión y la construcción del sistema de alimentación, el coeficiente ∝, corresponde a la potencia nominal del motor, se encuentra dentro de los límites siguientes:

 $\alpha = 0.85 \div 0.95$ 

Los valores superiores de ∝ corresponden a los motores con una mayor (más intensa) preparación de la mezcla.

## **2.2.4. Parámetros del ciclo de trabajo**

**2.2.4.1. Cantidad teórica de aire necesaria para la combustión completa de un kg de combustible** 

$$
L_0 = \frac{1}{0.21} \left( \frac{C}{12} + \frac{H}{4} - \frac{O}{32} \right) \left[ \frac{\text{kmol}}{kg} \right]
$$

$$
l_0 = \frac{1}{0.23} \left( \frac{8C}{3} + 8H - 0 \right) \left[ \frac{\text{kg aire}}{\text{kg comb}} \right]
$$

## **2.2.4.2 Cantidad de mezcla fresca**

$$
M_1 = \alpha L_0 + \frac{1}{m_t} \left[ \frac{\text{kmol}}{\text{kg}} \right]
$$

## **2.2.4.3. Cantidad individual de los productos de la combustión de un kg de combustible (todas las masas se expresan en kmol / kg)**

para gasolina con

$$
K = \frac{MH_2}{MCO} = 0.45 \div 0.5
$$

Cantidad de *CO*

$$
M\,CO = 0.42\,\frac{1-\alpha}{1+k}\,L_{\rm o}
$$

Cantidad de *CO2*

$$
M\,CO_2 = \frac{C}{12} - MCO
$$

Cantidad de *H2*

$$
MH_2 = K MCO
$$

Cantidad de *H2O* (en estado de vapor)

$$
M H_2 O = \frac{H}{2} - M H_2
$$

Cantidad de *N2*

$$
M N_2 = 0.79 \alpha L_0
$$

Cantidad de *O2*

*M O<sub>2</sub>* = 0

**2.2.4.4. Cantidad total de productos de la combustión de un kg de combustible (todas las masas se expresan en kmol / kg)** 

$$
M_2 = M\,CO_2 + M\,CO + M\,H_2O + M\,H_2 + M\,N_2
$$

**2.2.4.5. Coeficiente teórico de transformación molecular de la mezcla de trabajo** 

$$
M_0 = \frac{M_{2}}{M_{1}}
$$

*M0=*1.02÷1.12

Mientras menor sea el valor asumido para *α* menor será *M0*

## **2.2.5. Condiciones ambientales**

Para los motores sin sobrealimentación se asume en los cálculos un valor de  $P_0$  y  $T_0$  equivalentes a las condiciones de presión y temperatura existentes en las zonas de futura explotación del motor en cuestión (estos valores constituyen los parámetros normales de presión y temperatura).

$$
P_0 = 0.1 \left[ \frac{MN}{m^2} \right] \qquad T_0 = 298 \left[ {}^{\,0}K \right]
$$

## **2.2.6. Parámetros de los gases residuales**

La presión *Pr* y temperatura *Tr* de los gases residuales se asumen según los datos estadísticos existentes para construcciones análogas.

$$
T_r = 900 \div 1100 \left[ {}^{\scriptstyle 0}K \right]
$$

Al asumir este rango para la temperatura de los gases residuales es imprescindible tener presente que un aumento de relación de compresión ε disminuye la magnitud de dicha temperatura; al igual que un aumento del número de revoluciones del cigüeñal provoca un aumento a la referida magnitud.

$$
P_r = (1.05 \div 1.25) P_0 \left[ \frac{MN}{m^2} \right]
$$

Los mayores valores de *Pr* corresponden a los motores rápidos. Un aumento de la duración del tiempo de intercambio de gases y una disminución de las pérdidas en el múltiple de escape origina una disminución de *Pr*.

## **2.2.7. Proceso de admisión**

## **2.2.7.1. Incremento de la temperatura** ∆*T*<sup>0</sup> **de la mezcla fresca admitida debido al caldeo**

Se asume sobre la base de datos estadísticos de motores existentes de construcción similar:

$$
\Delta T_0 = 0 \div 20
$$

Al disminuir el valor  $\Delta T_0$  se deberá recordar que su aumento engendra una disminución del llenado de los cilindros debido al aumento del volumen específico de la mezcla. Al disminuir el número de revoluciones del motor, disminuye también el valor de ∆*T*<sub>0</sub>.

#### **2.2.7.2. Densidad de la mezcla admitida al cilindro durante la admisión**

Según los valores de presión y temperatura ambiente asumidos, la densidad de la carga en la admisión para un motor sin sobrealimentación viene dada por:

$$
\rho_0 = 1.17 \left[ \frac{kg}{m^3} \right]
$$

#### **2.2.7.3. Pérdida de presión durante el proceso de admisión**

$$
\Delta P_a = (\beta^2 + \varepsilon_{pr}) \frac{V_{pr}^2}{2} \rho_0 10^{-6} \left[ \frac{MN}{m^2} \right]
$$

Donde:  $(\beta^2 + \varepsilon_{pr})$  es el coeficiente sumario que tiene en cuenta las pérdidas de velocidad y resistencia del sistema de admisión, referidas a la sección media de la válvula.

$$
(\beta^2 + \varepsilon_{pr}) = 3.0 \div 4.0
$$

La disminución de las pérdidas ∆*Pa* se garantiza mediante el aumento de la sección de paso, la adopción de perfiles más aerodinámicos parta las válvulas y los asientos biselados a 450.

La magnitud de ∆*Pa* para los motores contemporáneos oscila entre:
$$
\Delta P_a = (0.06 - 0.2) P_0 \left[ \frac{MN}{m^2} \right]
$$

Las pérdidas ∆*Pa* pueden ser considerablemente reducidas mediante el empleo de varios carburadores en el sistema de admisión, y en particular utilizando sistemas de admisión individual para los ciclos.

*VPr*: velocidad de la mezcla a través de la ranura de abertura de la válvula de admisión.

$$
V_{\text{Pr}} = 65 \div 120 \left[ \frac{m}{seg} \right]
$$

*VPr* – crece al aumentar el número de revoluciones de trabajo del motor.

## **2.2.7.4. Coeficiente de gases residuales**

$$
\wp_{R} = \frac{T_{0} + \Delta T0}{T_{r}} \cdot \frac{P_{r}}{\varepsilon P_{a} - P_{r}} \cdot 100\,\text{S}
$$

<sup>℘</sup>*<sup>R</sup>* - disminuye al aumentar *ε* y crece al reducirse el régimen de revoluciones del motor. Los valores del coeficiente  $\mathcal{P}_R$  característicos de los motores automotores son:

$$
\wp_R = 5 \div 10 \big[ \frac{\gamma}{0} \big]
$$

#### **2.2.7.5. Temperatura al final de la admisión**

$$
T_A = \frac{T_0 + \Delta T 0 + 0.01 \wp_R T_r}{1 + 0.01 \wp_R} \left[ \,^{\circ} K \right]
$$

En los motores el valor de  $T_A$  se encuentra entre los límites siguientes:

$$
T_A = 320 \div 360 \left[ \, ^0K \right]
$$

## **2.2.7.6. Coeficiente de llenado**  $\eta_V$

$$
\eta_V = \frac{T_0}{T_0 + \Delta T_0} \cdot \frac{1}{\varepsilon - 1} \cdot \frac{1}{P_0} (\varphi_{\varepsilon} \varepsilon P_A - \varphi_P P_{\varepsilon})
$$

 $\varphi_p$ : coeficiente de barrido  $\varphi_p \approx 1.0$ 

 $\varphi_s$ : coeficiente de sobrealimentación  $\varphi_s = 1.02 \div 1.06$ 

Con los valores óptimos de las fases del sistema de distribución, el coeficiente φ<sub>s</sub> crece con el aumento del número de revoluciones del motor. Los valores característicos del coeficiente de llenado son:

$$
\eta_{\scriptscriptstyle V} = 0.7 \div 0.85
$$

### **2.2.8. Proceso de compresión**

### **2.2.8.1. Valor medio del coeficiente politrópico de compresión de compresión** *n1*

El valor de  $n_l$  se asume de datos estadísticos.

$$
n_1 = 1.3 \div 1.37
$$

Los mayores valores de n1 son característicos de los motores rápidos y de carrera corta, así como para los de enfriamiento por aire.

## **2.2.8.2. Presión al final de la compresión** *Pc*

$$
P_c = P_a \varepsilon^{n_1} \left[ \frac{MN}{m^2} \right]
$$

#### **2.2.8.3. Temperatura al final de la compresión** *Tc*

$$
T_c = T_A \varepsilon^{n_1-1} \bigg[ {}^0K \bigg]
$$

#### **2.2.9. Proceso de combustión**

**2.2.9.1. Coeficiente efectivo de modificación molecular** 

$$
\mu = \frac{M_2 + 0.01 \wp_R M_1}{M_2 + (1 + 0.01 \wp_R)}
$$

#### **2.2.9.2. Pérdidas de calor por combustión incompleta de un kg de combustible**

$$
\Delta H_u = 119.950(1-\alpha)L_0 \left[\frac{kJ}{kg}\right]
$$

#### **2.2.9.3. Energía calorífica de la mezcla**

$$
H_{PC} = \frac{Hu - \Delta H_u}{M_1(1 + 0.01\wp_R)}
$$

# **2.2.9.4. Calor específico molar a volumen constante de la mezcla fresca al final de la compresión**

Se asume igual al calor específico del aire.

$$
(M_{CV}) = 20.6 + 0.002638 t_c \left[ \frac{kJ}{kmol \text{ grado}} \right]
$$

Donde:  $t_C = T_C^0 - 273$ 

# **2.2.9.5. Calor específico molar a volumen constante de los gases residuales al final de la compresión**

Se determina en dependencia de  $\propto$  y  $t_C$ , en la siguiente tabla:

| $1$ avia 2.9. Carvaración.    |                                                                 |        |        |        |        |  |  |  |  |
|-------------------------------|-----------------------------------------------------------------|--------|--------|--------|--------|--|--|--|--|
| $t_C\left \frac{0}{C}\right $ | kJ<br>$(M_{CV}^{"})$ tc $\frac{m}{kmol}$ gramo<br>para $\infty$ |        |        |        |        |  |  |  |  |
|                               | 0.8                                                             | 0.85   | 0.9    | 0.95   | 1.0    |  |  |  |  |
| 300                           | 22.805                                                          | 22.952 | 23.087 | 23.212 | 23.328 |  |  |  |  |
| 400                           | 23.174                                                          | 23.336 | 23.485 | 23.623 | 23.751 |  |  |  |  |
| 600                           | 23.564                                                          | 23.738 | 23.899 | 24.048 | 24.186 |  |  |  |  |
| 600                           | 23.957                                                          | 24.144 | 24.316 | 24.474 | 24.621 |  |  |  |  |
| 800                           | 24.354                                                          | 24.552 | 24.734 | 24.902 | 25.059 |  |  |  |  |

Tabla 2.3. Carburación.

**2.2.9.6. Calor específico molar a volumen constante de la carga del cilindro al final del proceso de compresión** 

$$
(M'_{CV})_{tc} = \frac{1}{1 + 0.01 \wp_R} (M_{CV})_{tc} + \wp_R 0.01 (M''_{CV})_{tc} \left[ \frac{kJ}{kmol\,\text{grado}} \right]
$$

**2.2.9.7. Calor específico molar a volumen constante de los productos de la combustión a la temperatura** *Tz* **del final de la combustión visible** 

$$
(M_{CV}^{"})_{tz} = A + B \cdot t_z
$$

Donde: 
$$
t_z = T_z - 273
$$
  

$$
A = \frac{39.523 M_{\text{CO}_2} + 22.49 M_{\text{CO}} + 26.67 M_{H_2O} + 19.678 M_{H_2} + 21.951 M_{N_2}}{M_2}
$$

$$
B = \frac{0.003349 M_{\text{CO}_2} + 0.00143 M_{\text{CO}} + 0.004438 M_{\text{H}_2O} + 0.001758 M_{H_2} + 0.001457 M_{N_2} + 0.00155 M_{\text{O}_2}}{M_2}
$$

# **2.2.9.8. Temperatura al final de la combustión visible**

$$
\xi_{Z}H_{PC} + (M_{CV}^{'} )t_{c} \cdot t_{c} = \mu (A + B t_{Z})t_{Z}
$$

De aquí:

$$
t_{Z} = \frac{-D + \sqrt{D^2 + 4CE}}{2C}
$$

Donde:

$$
C = \mu \cdot B
$$
  

$$
D = \mu \cdot A
$$
  

$$
E = \xi_z H_{PC} + (M_{CV})_{t_c} \cdot t_c
$$

ξ *<sup>Z</sup>* - coeficiente de aprovechamiento de calor en la zona de combustión visible. Su valor se asume de datos estadísticos.

$$
\xi_z = 0.85 \div 0.95
$$

Los valores menores de  $\xi_z$  son característicos de los motores con poca preparación de la mezcla. A pesar de esto el coeficiente  $\zeta$  *z* crece al aumentar *α* y disminuye al aumentar el número de revoluciones del motor. Valores de  $T_Z = t_Z + 273$  característicos de los motores automotores.

 $T_Z = 2400 \div 2800 \, \left[ {}^{0}K \right]$ 

## **2.2.9.9. Presión máxima de combustión y relación de incremento de la presión** λ

$$
P_Z = P_C \mu \frac{T_Z}{T_C} \left[ \frac{MN}{m^2} \right]
$$

$$
\lambda = \frac{P_Z}{P_C}
$$

Los valores típicos de esta relación se sitúan entre los límites:

$$
\lambda = 3.6 \div 4.2
$$

### **2.2.9.10. Coeficiente de expansión previa** ρ **y coeficiente de expansión ulterior** δ

$$
\rho = 1
$$

$$
\delta = \varepsilon
$$

## **2.2.10. Proceso de expansión y escape**

## **2.2.10.1. Valor medio del coeficiente poli trópico de expansión** *n2*

El coeficiente *n<sub>2</sub>* se determina según los datos estadísticos existentes para este parámetro.

$$
n_2 = 1.23 \div 1.3
$$

Los mayores valores son característicos de motores con una relación *S / D* > 1 y de bajas revoluciones. El coeficiente *n2* está íntimamente vinculado al coeficiente de aprovechamiento de calor de la zona de combustión visible. Un aumento de  $\xi_z$  conduce a un aumento de  $n_z$ .

#### **2.2.10.2. Presión al final de la expansión** *Pb*

$$
P_b = \frac{P_Z}{\varepsilon^{n_2}} \left[ \frac{MN}{m^2} \right]
$$

### **2.2.10.3. Temperatura al final de la expansión** *Tb*

$$
T_b = \frac{T_Z}{\varepsilon^{(n_2-1)}} \left[ {}^0K \right]
$$

**2.2.10.4. Comprobación de la temperatura de los gases residuales asumida** *Tr* **en el punto 2.2.6** 

$$
T_b^* = \frac{T_b}{\sqrt[3]{\frac{P_b}{P_r}}} \left[ {}^0K \right]
$$

$$
\Delta=\frac{T_r^*-T_r}{T_r}\cdot 100\big[\% \big]
$$

Si como resultado de los cálculos de la expresión anterior se obtiene que  $\Delta > 10\%$ , será necesario repetir los cálculos a partir del punto 2.2.6, asumiendo un nuevo valor de  $T_r$  tal que  $T_r = T_r^*$ .

## **2.2.11. Parámetros indicados del ciclo de trabajo**

**2.2.11.1. Presión media indicada teórica**  $\left\lfloor \frac{MN}{m^2} \right\rfloor$  $\mathsf L$  $m<sup>2</sup>$ *MN*

$$
P_i' = \frac{P_c}{\varepsilon - 1} \left[ \frac{\lambda}{(n_2 - 1)} (1 - \frac{1}{\varepsilon n_2 - 1}) \right]
$$

$$
- \frac{1}{(n_1 - 1)} (1 - \frac{1}{\varepsilon^{n_1 - 1}})
$$

**2.2.11.2. Presión media indicada** *Pi*

$$
P_i = P_i \cdot \varphi \left[ \frac{MN}{m^2} \right]
$$

Donde:

 $\varphi$  - coeficiente de redondez del diagrama.

$$
\varphi = 0.94 \div 0.97
$$

Los mayores valores de  $\varphi$  corresponden a los motores lentos.

## **2.2.11.3. Rendimiento indicado**

$$
\eta_i = \frac{P_i l_0 \alpha}{\mathrm{H}_{\mathrm{u}} \rho_0 \eta_{\mathrm{v}}.10^{-3}}
$$

Los motores modernos se caracterizan por los siguientes valores de  $\eta_i$ :

 $\eta_i = 0.26 \div 0.35$ 

# **2.2.12. Índices efectivos del motor**

# **2.2.12.1. Presión media de las pérdidas mecánicas** *Pm*

- Para motores con *i* > 6:

$$
P_m = 0.049 + 0.0152 \, \text{V}^*_{\text{mp}} \left[ \frac{MN}{m^2} \right]
$$

- Para motores con *i* < 6:

$$
P_m = 0.034 + 0.0113 \, \text{V}^*_{mp} \left[ \frac{MN}{m^2} \right]
$$

Al calcular *Pm* es imprescindible asumir un valor de *Vmp* (velocidad media del pistón) según los datos del motor prototipo.

$$
V_{mp}^* = \frac{S^* \text{ n}^*}{30} \left[ \frac{\text{m}}{\text{s}} \right]
$$

Donde:

\* *S* - carrera del pistón del motor prototipo [*m*].

 $n^*$  - número de revoluciones por minuto del motor prototipo.

## **2.2.12.2. Presión media efectiva**

$$
P_e = P_i - P_m \left[ \frac{MN}{m^2} \right]
$$

#### **2.2.12.3. Rendimiento mecánico del motor**

$$
\eta_m = \frac{Pe}{P_i}
$$

# **2.2.12.4. Consumo específico efectivo de combustible**

$$
g_e = \frac{g_i}{\eta_m} \left[ \frac{g}{kW.h} \right]
$$

Los valores estadísticos del consumo específico efectivo de combustible de los motores utilizados en transporte se dan a continuación:

$$
g_e = 280 \div 350
$$

## **2.2.12.5. Gasto horario de combustible**

$$
G_T = g_e N_e \cdot 10^{-3} \left[ \frac{kg}{h} \right]
$$

## **2.2.13. Parámetros básicos del cilindro y el motor**

### **2.2.13.1. Litraje del motor**

$$
V_n = 30\tau \frac{N_e}{P_e n} \left[ L \right]
$$

Donde:

<sup>τ</sup> : número de tiempos del motor.

# **2.2.13.2. Volumen de trabajo del cilindro**

$$
V_h = \frac{V_n}{i} [L]
$$

# **2.2.13.3. Determinación de la razón** *S / D*

Donde:

*S*- carrera del pistón (m).

*D*- diámetro del cilindro (m).

Los valores de la relación *S / D* utilizados en los motores modernos son:

$$
S/D = 0.7 \div 1.0
$$

El valor de la relación *S / D* es necesario asumirlo de forma que la velocidad media del pistón se encuentre entre los siguientes rangos de valores:

- motores de vehículos ligeros:

$$
V_{mp} = 12 \div 15 \left[ \frac{m}{s} \right]
$$

- motores de vehículos pesados:

$$
V_{mp} = 9 \div 12 \left[ \frac{m}{s} \right]
$$

## **2.2.13.4. Diámetro del cilindro**

$$
D_P^* = 100\sqrt[3]{\frac{4}{\pi} \cdot \frac{V_h}{S/D}} \text{ [mm]}
$$

#### **2.2.13.5. Carrera del pistón**

$$
S_P^* = D_P^* \cdot S / D \, [mm]
$$

Los valores de  $D_p^*$  y  $S_p^*$  así obtenidos frecuentemente son redondeados a los valores pares respectivos más próximos de *D* y *S* (mm).

## **2.2.13.6. Índices del motor**

De los valores de *D* y *S* finalmente asumidos se calculan los índices respectivos del motor.

$$
V_n = \frac{\pi D^2 S \mathbf{i}}{4 \cdot 10^6} [\mathbf{l}] \qquad N_e = \frac{P_e V_n n}{30 \tau} [\mathbf{k} \mathbf{w}]
$$

$$
G_T = N_e g_e \left[ \frac{\mathbf{k} \mathbf{g}}{\mathbf{h}} \right] \qquad V_{mp} = \frac{SN}{30 \cdot 10^3} \left[ \frac{\mathbf{m}}{\mathbf{s}} \right]
$$

El valor de  $V_{mp}$  obtenido se compara con el asumido al calcular  $P_m$  o sea con  $V_{mp}^*$ .

$$
\Delta = \frac{V_{mp} - V_{mp}^*}{V_{mp}} \cdot 100 \, [\%]
$$

Si  $\Delta > \pm 10\%$ , es necesario asumir un nuevo valor de  $V_{mp}^*$  y repetir el cálculo a partir del punto 2.2.12.

⎦

Al finalizar el cálculo térmico, se construye una tabla con los índices fundamentales del motor proyectado y el prototipo.

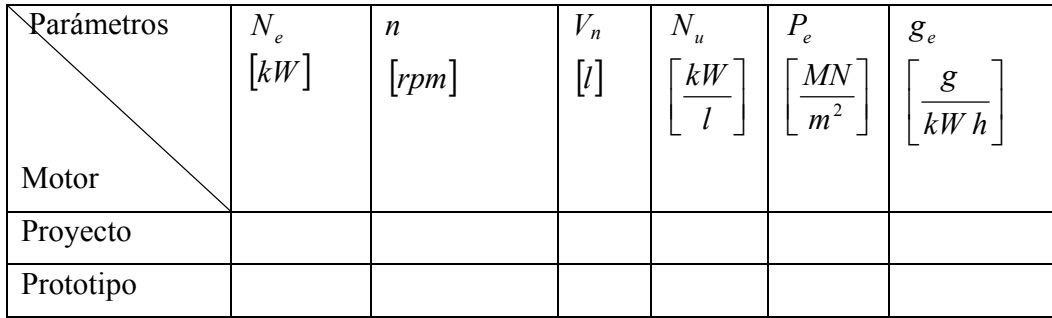

### **2.3. Metodología para elaborar el cálculo térmico de un motor Diesel**

El cálculo térmico se realiza para el régimen correspondiente a la potencia nominal según la característica exterior de velocidad *Ne* (potencia efectiva) vs *n* (frecuencia de rotación del motor).

### **2.3.1. Características del combustible**

El indicador fundamental de combustible Diesel lo constituye su índice de cetano. En la tabla 2.4 se muestra el índice de cetano de los combustibles.

Tabla 2.4. Índice de cetano

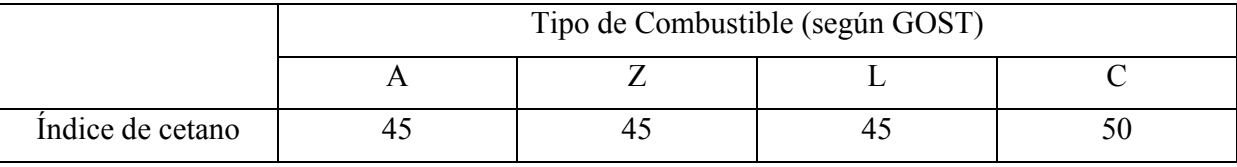

Los combustibles de marca A y Z se utilizan para trabajar a bajas temperaturas.

La composición en fracciones molares es prácticamente igual a

$$
C = 0.87
$$

$$
H = 0.126
$$

La masa molecular y el valor calórico de los combustibles Diesel

*mt* = 190 kg / kmol  $Hu = 42000 \text{ kJ} / \text{kg}$ 

## **2.3.2. Determinación de la relación de compresión (***ε***)**

De acuerdo con la forma de la cámara de combustión y con el tipo de preparación de la mezcla

utilizada en el motor tomado como prototipo, se puede asumir un valor de la relación de compresión teniendo en cuenta los siguientes datos:

- Diesel con cámara de combustión no dividida con preparación de la mezcla volumétrica y mixta (pelicular y volumétrica):

*ε* = 14÷17

- para motores de cámara dividida:

 $\varepsilon = 16 \div 20$ 

- para los Diesel con precámara y por preparación pelicular:

 $\varepsilon = 16.5 \div 21$ 

## **2.3.3. Determinación del coeficiente de exceso de aire**

De acuerdo con la forma de la cámara y con el tipo de preparación de la mezcla, el coeficiente ∝, correspondiente al límite de humo de la característica exterior de velocidad, se determina de los rangos siguientes:

-Diesel con cámara única con preparación volumétrica de la mezcla:

 $\alpha$  = 1.4÷1.65

-Diesel con cámara única con preparación pelicular de la mezcla:

$$
\alpha = 1.1 \div 1.35
$$

-Diesel con cámara dividida:

 $\alpha = 1.115 \div 1.3$ 

-Diesel con precámara:

 $\alpha = 1.2 \div 1.35$ 

### **2.3.4. Parámetros del ciclo de trabajo**

**2.3.4.1. Cantidad teórica de aire necesaria para la combustión completa de un kg de combustible** 

$$
L_0 = \frac{1}{0.21} \left( \frac{C}{12} + \frac{H}{4} \right) \left[ \frac{kmol}{kg} \right]
$$

$$
l_0 = \frac{1}{0.23} \left( \frac{8C}{3} + 8H \right) \left[ \frac{kg \text{ aire}}{kg \text{ comb}} \right]
$$

## **2.3.4.2. Cantidad de mezcla fresca**

$$
M_1 = \alpha L_0 \quad \left[\frac{kmol}{kg}\right]
$$

**2.3.4.3. Cantidad individual de los productos de la combustión de un kg de combustible (todas las masas se expresan en kmol / kg)** 

Cantidad de *CO2*

$$
MCO_2 = \frac{C}{12}
$$

Cantidad de *H2O*

$$
M H_2 O = \frac{H}{2}
$$

Cantidad de *O2*

$$
M O_2 = 0.21(\alpha - 1)L_0
$$

Cantidad de *N2*

*M N2 =* 0.79 *α L0*

Cantidad de *CO*

*M CO =* 0

Cantidad de *H2*

*M H2 =* 0

**2.3.4.4. Cantidad total de productos de la combustión de un kg de combustible (todas las masas se expresan en kmol / kg)** 

$$
M_2 = M\,CO_2 + M\,H_2O + M\,O_2 + M\,N_2
$$

#### **2.3.4.5. Coeficiente teórico de transformación molecular de la mezcla de trabajo**

$$
M_0\!=\!\frac{M_{\,2}}{M_{\,1}}
$$

$$
M_0=1.01\div1.06
$$

Mientras menor sea el valor asumido para *α* menor será *M0*

## **2.3.5. Condiciones ambientales**

Para los motores sin sobrealimentación se asume en los cálculos un valor de  $P_0 \, y \, T_0$  equivalentes a las condiciones de presión y temperatura existentes en las zonas de futura explotación del motor en cuestión (estos valores constituyen los parámetros normales de presión y temperatura).

$$
P_0 = 0.1 \left[ \frac{MN}{m^2} \right] \qquad T_0 = 298 \left[ {}^0K \right]
$$

#### **2.3.6. Parámetros de los gases residuales**

La presión *Pr* y temperatura *Tr* de los gases residuales se asumen según los datos estadísticos existentes para construcciones análogas.

$$
T_r = 700 \div 900 \left[ {}^{0}K \right]
$$

Al asumir este rango para la temperatura de los gases residuales es imprescindible tener presente que un aumento de relación de compresión *ε* disminuye la magnitud de dicha temperatura; al igual que un aumento del número de revoluciones del cigüeñal provoca un aumento a la referida magnitud.

$$
P_r = (1.05 \div 1.25) P_0 \left[ \frac{MN}{m^2} \right]
$$

Los mayores valores de  $P_r$  corresponden a los motores rápidos. Un aumento de la duración del tiempo de intercambio de gases y una disminución de las pérdidas en el múltiple de escape origina una disminución de *Pr*.

## **2.3.7. Proceso de admisión**

## **2.3.7.1. Incremento de la temperatura** ∆*T*0 **de la mezcla fresca admitida debido al caldeo**

Se asume sobre la base de datos estadísticos de motores existentes de construcción similar:

$$
\Delta T_0 = 10 \div 400
$$

Al disminuir el valor  $\Delta T_0$  se deberá recordar que su aumento engendra una disminución del llenado de los cilindros debido al aumento del volumen específico de la mezcla. Al disminuir el número de revoluciones del motor, disminuye también el valor de ∆*T*<sub>0</sub>.

### **2.3.7.2. Densidad de la mezcla admitida al cilindro durante la admisión**

Según los valores de presión y temperatura ambiente asumidos, la densidad de la carga en la admisión para un motor sin sobrealimentación viene dada por:

$$
\rho_0 = 1.17 \left[ \frac{kg}{m^3} \right]
$$

#### **2.3.7.3. Pérdida de presión durante el proceso de admisión**

$$
\Delta P_a = (\beta^2 + \varepsilon_{pr}) \frac{V_{pr}^2}{2} \rho_0 10^{-6} \left[ \frac{MN}{m^2} \right]
$$

Donde:  $(\beta^2 + \varepsilon_{pr})$  es el coeficiente sumario que tiene en cuenta las pérdidas de velocidad y resistencia del sistema de admisión, referidas a la sección media de la válvula.

$$
(\beta^2+\varepsilon_{pr})=2.5\div 3.0
$$

La disminución de las pérdidas ∆*Pa* se garantiza mediante el aumento de la sección de paso, la adopción de perfiles más aerodinámicos parta las válvulas y los asientos biselados a 450.

La magnitud de ∆*Pa* para los motores contemporáneos oscila entre:

$$
\Delta P_a = (0.04 - 0.18) P_0 \left[ \frac{MN}{m^2} \right]
$$

*VPr* = velocidad de la mezcla a través de la ranura de abertura de la válvula de admisión.

$$
V_{\rm Pr} = 60 \div 80 \left[ \frac{m}{seg} \right]
$$

*VPr* – crece al aumentar el número de revoluciones de trabajo del motor.

#### **2.3.7.4. Coeficiente de gases residuales**

$$
\wp_{R} = \frac{T_{0} + \Delta T0}{T_{r}} \cdot \frac{P_{r}}{\varepsilon P_{a} - P_{r}} \cdot 100\,\text{S}
$$

℘*<sup>R</sup>* - disminuye al aumentar *ε* y crece al reducirse el régimen de revoluciones del motor. Los valores del coeficiente  $\wp_R$  característicos de los motores automotores son:

$$
\wp_{R} = 2 \div 6[\%]
$$

#### **2.3.7.5. Temperatura al final de la admisión**

$$
T_A = \frac{T_0 + \Delta T 0 + 0.01 \wp_R T_r}{1 + 0.01 \wp_R} \left[ \,^{\circ} K \right]
$$

En los motores el valor de  $T_A$  se encuentra entre los límites siguientes:

$$
T_A = 310 \div 350 \left[ \right. ^{\circ}K \left. \right]
$$

# **2.3.7.6.** Coeficiente de llenado  $\eta_V$

$$
\eta_V = \frac{T_0}{T_0 + \Delta T_0} \cdot \frac{1}{\varepsilon - 1} \cdot \frac{1}{P_0} (\varphi_{z} \varepsilon P_{A} - \varphi_{P} P_{r})
$$

 $\varphi$ <sub>*P*</sub> -coeficiente de barrido  $\varphi$ <sub>*P*</sub>  $\approx$  1.0

 $\varphi_s$ -coeficiente de sobrealimentación  $\varphi_s = 1.02 \div 1.06$ 

Con los valores óptimos de las fases del sistema de distribución, el coeficiente  $\varphi_s$  crece con el aumento del número de revoluciones del motor. Los valores característicos del coeficiente de llenado son:

$$
\eta_{V}=0.8\div0.9
$$

#### **2.3.8. Proceso de compresión**

#### **2.3.8.1. Valor medio del coeficiente politrópico de compresión de compresión** *n1*

El valor de n1 se asume de datos estadísticos.

$$
n_1 = 1.32 \div 1.4
$$

Los mayores valores de n<sub>1</sub> son característicos de los motores rápidos y de carrera corta, así como para los de enfriamiento por aire.

#### **2.3.8.2. Presión al final de la compresión** *Pc*

$$
P_c = P_a \varepsilon^{n_1} \left[ \frac{MN}{m^2} \right]
$$

**2.3.8.3. Temperatura al final de la compresión** *Tc*

$$
T_c = T_A \varepsilon^{n_1-1} [{}^0K]
$$

## **2.3.9. Proceso de combustión**

## **2.3.9.1. Coeficiente efectivo de modificación molecular**

$$
\mu = \frac{M_2 + 0.01 \wp_R M_1}{M_2 + (1 + 0.01 \wp_R)}
$$

#### **2.3.9.2. Pérdidas de calor por combustión incompleta de un kg de combustible**

$$
\Delta H_u=0
$$

**2.3.9.3. Energía calorífica de la mezcla.** 

$$
H_{PC} = \frac{Hu - \Delta H_u}{M_1(1 + 0.01\wp_R)}
$$

# **2.3.9.4. Calor específico molar a volumen constante de la mezcla fresca al final de la compresión**

Se asume igual al calor específico del aire.

$$
(M_{CV}) = 20.6 + 0.002638 t_c \left[ \frac{kJ}{kmol \text{ grado}} \right]
$$

donde:  $t_c = T_c^0 - 273$ 

# **2.3.9.5. Calor específico molar a volumen constante de los gases residuales al final de la compresión**

Se determina en dependencia de  $\propto$  y  $t_c$  en la siguiente tabla:

| $t_c\, {}^0C $ | $(M_{CV}^{"})$ tc $\frac{kJ}{kmol \text{ grado}}$<br>para $\infty$ |        |        |        |        |        |        |  |  |
|----------------|--------------------------------------------------------------------|--------|--------|--------|--------|--------|--------|--|--|
|                | 1.1                                                                | 1.2    | 1.3    | 1.4    | 1.5    | 1.6    | 1.8    |  |  |
| 400            | 23.590                                                             | 23.423 | 23.284 | 23.158 | 23.051 | 22.956 | 22.798 |  |  |
| 500            | 24.018                                                             | 23.842 | 23.691 | 23.561 | 23.448 | 23.378 | 23.181 |  |  |
| 600            | 24.446                                                             | 24.260 | 24.101 | 23.965 | 23.845 | 23.740 | 23.564 |  |  |
| 700            | 24.874                                                             | 24.679 | 24.513 | 24.370 | 24.245 | 24.185 | 23.951 |  |  |
| 800            | 25.288                                                             | 25.085 | 24.911 | 24.762 | 24.631 | 24.517 | 24.324 |  |  |

Tabla 2.5. Diesel.

**2.3.9.6. Calor específico molar a volumen constante de la carga del cilindro al final del proceso de compresión** 

$$
(M'_{CV})_{tc} = \frac{1}{1 + 0.01 \wp_R} (M_{CV})_{tc} + \wp_R 0.01 (M'_{CV})_{tc} \left[ \frac{kJ}{kmol\,\text{grad}\,\text{o}} \right]
$$

**2.3.9.7. Calor específico molar a volumen constante de los productos de la combustión a la temperatura** *Tz* **del final de la combustión visible** 

$$
(M_{CV}^{"})_{tz} = A + B \cdot t_z
$$

Donde*: tz = Tz* – 273.

$$
A = \frac{39.523 \, MCO_2 + 22.49 \, MCO + 26.67 \, MH_2O + 19.678 \, MH_2 + 21.951 \, MN_2}{M_2}
$$

$$
B = \frac{0.003349 \, MCO_2 + 0.00143 \, MCO + 0.004438 \, MH_2O + 0.001758 \, MH_2 + 0.001457 \, MN_2 + 0.00155 \, MO_2}{M_2}
$$

**2.3.9.8. Temperatura al final de la combustión visible** 

$$
\xi_z H_{PC} + (M_{CV})t_c \cdot t_c = \mu (A + B t_z) t_z
$$

De aquí:

$$
t_z = \frac{-D + \sqrt{D^2 + 4CE}}{2C}
$$

Donde:

$$
C = \mu \cdot B
$$
  

$$
D = \mu \cdot A
$$
  

$$
E = \xi_z H_{PC} + (M_{CV})_{t_c} \cdot t_c
$$

ξ *<sup>z</sup>* - coeficiente de aprovechamiento de calor en la zona de combustión visible. Su valor se asume de datos estadísticos.

-Diesel con cámara única:

$$
\xi_z=0.75\div0.85
$$

-Diesel con cámara dividida y precámara:

$$
\xi_z = 0.7 \div 0.8
$$

Los valores menores de  $\zeta$ <sub>z</sub> son característicos de los motores con poca preparación de la mezcla. A pesar de esto el coeficiente ξ *<sup>z</sup>* crece al aumentar α y disminuye al aumentar el número de revoluciones del motor. Valores de *Tz = tz* + 273 característicos de los motores automotores.

 $T_z = 1800 \div 2300$   $\left[ {}^{\circ}K \right]$ 

## **2.3.9.9. Presión máxima de combustión y relación de incremento de la presión** λ

Magnitud de λ determinada de datos estadísticos para motores Diesel de construcción análoga -Diesel con cámara de combustión única:

$$
\lambda=1.8\div2.5
$$

-Diesel con cámara dividida:

 $\lambda = 1.8 \div 2.5$ 

- Diesel con precámara:

 $\lambda = 1.4 \div 1.6$  $P_{Z} = \lambda P_{C}$ 

**2.3.9.10. Coeficiente de expansión previa** ρ **y coeficiente de expansión ulterior** δ

$$
\rho = \frac{\mu T_z}{\lambda T_c}
$$

$$
\delta = \frac{\varepsilon}{\rho_c}
$$

#### **2.3.10. Proceso de expansión y escape**

### **2.3.10.1. Valor medio del coeficiente politrópico de expansión** *n2*

El coeficiente *n2* se determina según los datos estadísticos existentes para este parámetro.

$$
n_2 = 1.18 \div 1.28
$$

Los mayores valores son característicos de motores con una relación *S / D* > 1 y de bajas revoluciones. El coeficiente *n2* está íntimamente vinculado al coeficiente de aprovechamiento de calor de la zona de combustión visible. Un aumento de  $\xi$  conduce a un aumento de  $n_2$ .

#### **2.3.10.2. Presión al final de la expansión** *Pb*

$$
P_b = \frac{P_Z}{\delta^{n_2}} \left[ \frac{MN}{m^2} \right]
$$

#### **2.3.10.3. Temperatura al final de la expansión** *Tb*

$$
T_b = \frac{T_Z}{\delta^{(n_2-1)}} \left[ {}^0K \right]
$$

**2.3.10.4. Comprobación de la temperatura de los gases residuales asumida** *Tr* **en el punto 2.3.6.** 

$$
T_b^* = \frac{T_b}{\sqrt[3]{\frac{P_b}{P_r}}} \left[ {}^0K \right]
$$

$$
\Delta = \frac{T_r^* - T_r}{T_r} \cdot 100[\%]
$$

Si como resultado de los cálculos de la expresión anterior se obtiene que  $\Delta > 10\%$ , será necesario repetir los cálculos a partir del punto 2.3.6, asumiendo un nuevo valor de  $T_r$  tal que  $T_r = T_r^*$ .

#### **2.3.11. Parámetros indicados del ciclo de trabajo**

**2.3.11.1. Presión media indicada teórica** 
$$
\left[\frac{MN}{m^2}\right]
$$

$$
P_{i}^{'} = \frac{P_{c}}{\varepsilon - 1} \left[ \frac{\lambda(\rho - 1) + \frac{\lambda \rho}{n_{2} - 1} (1 - \frac{1}{\varepsilon^{n_{1} - 1}})}{-\frac{1}{(\delta^{n_{2} - 1})} - \frac{1}{n_{1} - 1} (1 - \frac{1}{\varepsilon^{n_{1} - 1}})} \right]
$$

# **2.3.11.2. Presión media indicada** *Pi*

$$
P_i = P_i' \cdot \varphi \left[ \frac{MN}{m^2} \right]
$$

Donde:

 $\varphi$  - coeficiente de redondez del diagrama.

$$
\varphi = 0.92 \div 0.95
$$

Los mayores valores de  $\varphi$  corresponden a los motores lentos.

## **2.3.11.3. Rendimiento indicado**

$$
\eta_i = \frac{P_i l_0 \alpha}{H_u \rho_0 \eta_v \cdot 10^{-3}}
$$

Los motores modernos se caracterizan por los siguientes valores de  $\eta_i$ :

$$
\eta_i=0.38\text{\textup{\textendash}}0.50
$$

# **2.3.12. Índices efectivos del motor.**

## **2.3.12.1. Presión media de las pérdidas mecánicas** *Pm*

- Para Diesel con cámara de combustión única:

$$
P_m = 0.089 + 0.0148 \,\mathrm{V}^*_{\mathrm{mp}} \left[ \frac{MN}{m^2} \right]
$$

- Para Diesel con cámara dividida:

$$
P_m = 0.089 + 0.0135 \,\mathrm{V}^*_{\mathrm{mp}} \left[ \frac{MN}{m^2} \right]
$$

- Para Diesel con precámara:

$$
P_m = 0.103 + 0.0153 \,\mathrm{V}^*_{\mathrm{mp}} \left[ \frac{MN}{m^2} \right]
$$

Al calcular *Pm* es imprescindible asumir un valor de *Vmp* (velocidad media del pistón) según los datos del motor prototipo.

$$
V_{\mathit{mp}}^*=\frac{S^*\;\text{n}^*}{30}\bigg[\frac{\text{m}}{\text{s}}\bigg]
$$

Donde:

\* *S* - carrera del pistón del motor prototipo [*m*].

 $n^*$  - número de revoluciones por minuto del motor prototipo.

## **2.3.12.2. Presión media efectiva**

$$
P_e = P_i - P_m \left[ \frac{MN}{m^2} \right]
$$

## **2.3.12.3. Rendimiento mecánico del motor**

$$
\eta_m = \frac{Pe}{P_i}
$$

## **2.3.12.4. Consumo específico efectivo de combustible**

$$
g_e = \frac{g_i}{\eta_m} \left[ \frac{g}{kW.h} \right]
$$

Los valores estadísticos del consumo específico efectivo de combustible de los motores utilizados en transporte se dan a continuación:

- Diesel cámara única:  $g_e = 227 \div 255$
- Diesel con cámara dividida:  $g_e = 255 \div 290$

-Diesel con precámara:  $g_e = 262 \div 301$ 

- Diesel con formación pelicular de la mezcla:  $g_e = 221 \div 241$ 

# **2.3.12.5. Gasto horario de combustible**

$$
G_T = g_e N_e \cdot 10^{-3} \left[ \frac{kg}{h} \right]
$$

## **2.3.13. Parámetros básicos del cilindro y el motor**

#### **2.3.13.1. Litraje del motor**

$$
V_n = 30\tau \frac{N_e}{P_e n} \left[ L \right]
$$

Donde:

<sup>τ</sup> : número de tiempos del motor.

## **2.3.13.2. Volumen de trabajo del cilindro.**

$$
V_h = \frac{V_n}{i} [L]
$$

#### **2.3.13.3. Determinación de la razón** *S / D*

Los valores de la relación *S / D* utilizados en los motores modernos son:

$$
S/D = 1.0 \div 1.3
$$

Donde:

*S*- carrera del pistón (m).

*D*- diámetro del cilindro (m).

El valor de la relación *S / D* es necesario asumirlo de forma que la velocidad media del pistón se encuentre entre los siguientes rangos de valores:

- Diesel para vehículos de carretera:

$$
V_{mp} = 6.5 \div 12 \left[ \frac{m}{s} \right]
$$

- Diesel para tractores:

$$
V_{mp} = 6 \div 10 \left[ \frac{m}{s} \right]
$$

### **2.3.13.4. Diámetro del cilindro**

$$
D_P^* = 100\sqrt[3]{\frac{4}{\pi} \cdot \frac{V_h}{S/D}} \text{ [mm]}
$$

## **2.3.13.5. Carrera del pistón**

$$
S_P^* = D_P^* \cdot S / D \, [mm]
$$

Los valores de  $D_p^*$  y  $S_p^*$  así obtenidos frecuentemente son redondeados a los valores pares respectivos más próximos de *D* y *S* (mm).

# **2.3.13.6. Índices del motor**

De los valores de *D* y *S* finalmente asumidos se calculan los índices respectivos del motor.

$$
V_n = \frac{\pi D^2 S \mathbf{i}}{4 \cdot 10^6} [\mathbf{l}] \qquad N_e = \frac{P_e V_n n}{30 \tau} [\mathbf{k} \mathbf{w}]
$$

$$
G_T = N_e g_e \left[ \frac{\mathbf{k} \mathbf{g}}{\mathbf{h}} \right] \qquad V_{mp} = \frac{SN}{30 \cdot 10^3} \left[ \frac{\mathbf{m}}{\mathbf{s}} \right]
$$

El valor de  $V_{mp}$  obtenido se compara con el asumido al calcular  $P_m$  o sea con  $V_{mp}^*$ .

$$
\Delta = \frac{V_{mp} - V_{mp}^*}{V_{mp}} \cdot 100 \, [\%]
$$

Si  $\Delta > \pm 10\%$ , es necesario asumir un nuevo valor de  $V_{mp}^*$  y repetir el cálculo a partir del punto 2.3.12.

Al finalizar el cálculo térmico, se construye una tabla con los índices fundamentales del motor proyectado y el prototipo.

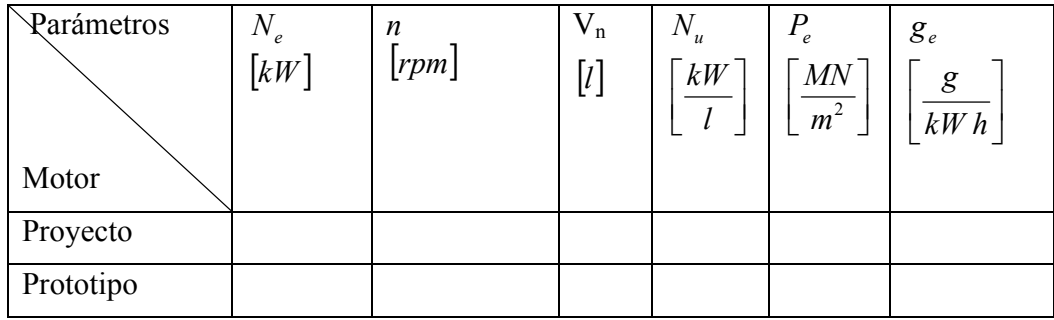

### **2.4. Libro de cálculo**

Aunque la metodología para la elaboración del cálculo térmico está muy bien detallada, existe el gran inconveniente de que por tratarse de cálculos complejos, muchas veces recurrentes, se hace necesario el auxilio de una herramienta de cómputo que agilice los cálculos y elimine los errores factibles de ser introducidos durante un cálculo manual.

Algunas herramientas automatizadas se han desarrollado con este fin, pero en esta ocasión el objetivo ha sido la de crear una en Excel, que sin perder en rigor científico, garantice la total fiabilidad de los cálculos, emita sugerencias en tiempo real al usuario y le ayude a ver los errores que se están produciendo al asumir erróneamente los valores de algunos de los parámetros.

Para la realización del presente trabajo se seleccionó el tabulador electrónico Excel, del paquete ofimático Microsoft Office en su versión 11 correspondiente al año 2003. Su simplicidad operativa, su exactitud, traer incorporado soporte para programación mediante "*Visual Basic for Applications*" (VBA) y bajo consumo de recursos del ordenador, hace del Excel una opción ideal para el rápido desarrollo de aplicaciones de cálculo.

El asistente VBA es una versión simplificada del lenguaje de programación orientado a objetos Visual Basic fusionado dentro del entorno de una "*host application*" ("aplicación anfitrión"), permitiendo al usuario/programador manipular estos objetos. Todas las aplicaciones del Microsoft Office incluyen este soporte de programación.

En el caso del Excel los objetos pueden ser: libros, hojas, celdas, autofiltros, imágenes, autoformas. Usando estos objetos desde el VBA se pueden crear aplicaciones personalizadas que pueden ser tan pequeñas como una macro (o simple subrutina) hasta otras más completas que

incorporen menús, botones, listas desplegables, inclusive objetos de controles *ActiveX* instalados al sistema operativo.

El CalcTerm es un libro de Excel elaborado para automatizar el cálculo térmico de los motores de combustión interna, es una herramienta actual, compatible con los sistemas operativos modernos, de fácil manipulación, efectivo y no condicionado a los requerimientos del derecho de autor.

Mediante este libro, es posible estudiar la metodología del cálculo térmico de los motores de combustión interna, aplicar los conocimientos adquiridos sobre las nuevas tecnologías en la asignatura de Motores de Combustión Interna. Como se pone a disposición de los estudiantes estos pueden leer y aprender del código de la programación en VBA, es permitido el crear herramientas personalizadas, al modificarlo según intereses propios.

Con el objetivo de proporcionar asistencia al manejo del libro a continuación se explican las principales características del mismo:

#### **- Código de colores:**

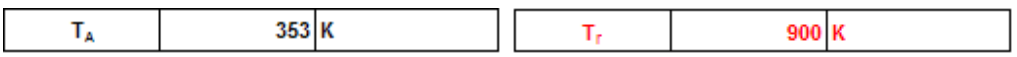

El color negro en los caracteres de la celda y el color blanco de relleno, indican que el valor que contiene es una constante o proviene de una fórmula, estas celdas no pueden ser modificadas. Las celdas con caracteres en rojo y el color blanco de relleno, revelan que el valor que contienen es introducido por el usuario para luego ser usado en los cálculos.

# **- Control de error**

# **- Validación de datos**

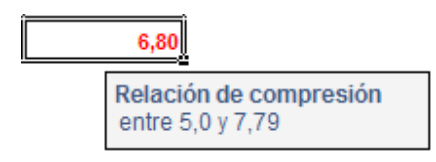

Las celdas modificables (texto rojo sobre fondo blanco) cuando son activadas abren un cuadro de texto flotante mostrando entre qué rango puede aceptar valores. Este tipo de celda solamente admite valores dentro del rango indicado, de lo contrario se muestra un cuadro de dialogo con una alerta impidiendo que reciba algún valor fuera del rango permisible.

### **- Resultados fuera de parámetro**

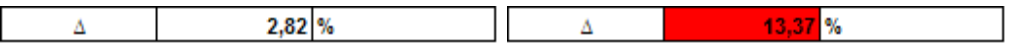

Algunas celdas específicas, debido a los cálculos según la metodología, puedan recibir valores fuera del rango permisible; cuando esto ocurre, la celda toma color de fondo rojo y texto en color negro, indicando que el valor está fuera del rango permisible y es necesario hacer cambios en las celdas que inciden sobre ella.

# **- Lista desplegable**

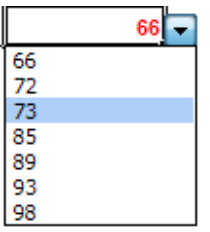

La lista desplegable es un tipo de validación muy útil cuando se va a introducir un valor de una serie de valores estáticos.

# **- Transferencia del control entre celdas**

Para moverse entre las celdas modificables puede usarse el *mouse* como es corriente en Windows al dar *click* sobre ellas o pulsando la tecla ENTER del teclado, al pulsar la tecla ENTER se confirma el resultado introducido a la celda y salta a la próxima celda modificable.

# **- Estructura del libro**

El libro cuenta con 5 hojas: Inicio, Motor\_Carburación, Resultados\_Motor\_Carburación, Motor Diesel y Resultados Motor Diesel. Cuando se ejecuta el libro se activa la hoja de Inicio, esta hoja esta programada para que al activarse oculte a las demás.

Mediante los botones de la hoja Inicio se puede acceder a las hojas de segundo nivel: Motor Carburación y Motor Diesel, solamente una de ellas puede estar activa pues son mutuamente excluyentes, cada una de estas hojas de segundo nivel brinda acceso a la hoja de tercer nivel que le corresponde respectivamente cuando se cumplen las condiciones para dar paso a mostrar los resultados según la metodología.

Las figuras 2.1 y 2.2 muestran la ruta para el acceso a los cálculos en los motores de carburación y Diesel respectivamente.

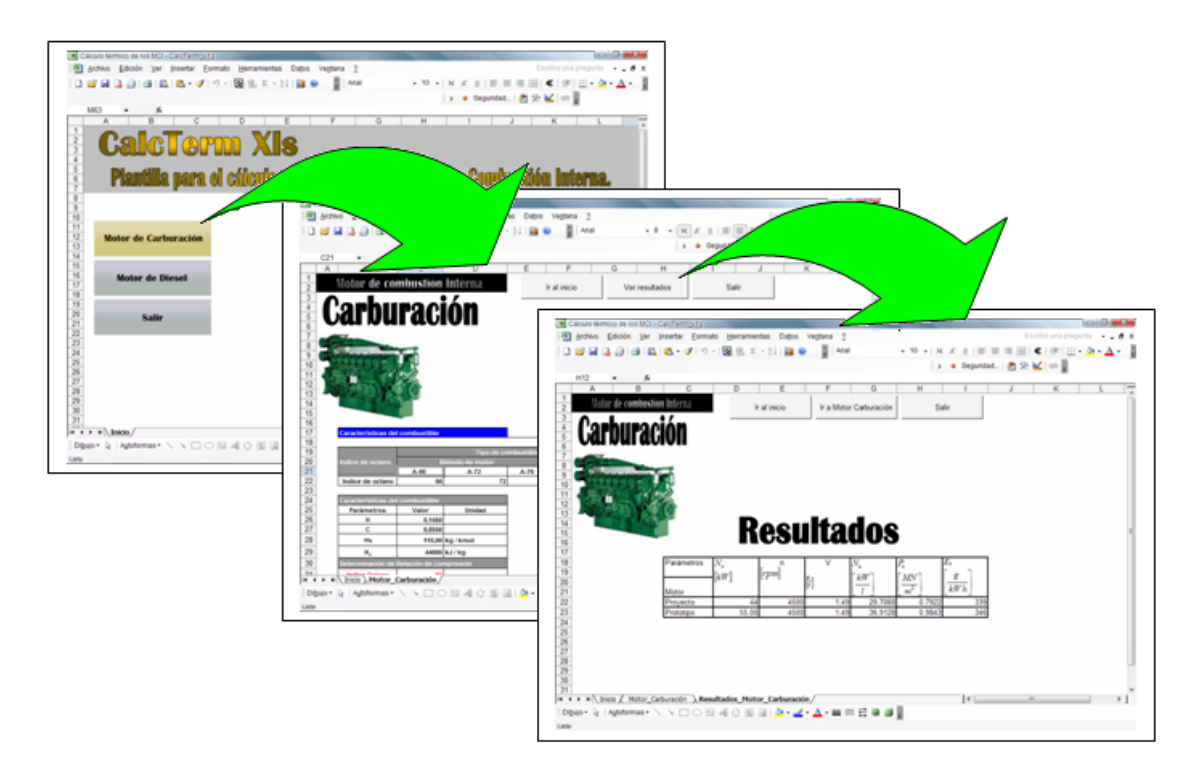

Fig. 2.1. Secuencia de trabajo en ventanas para realizar el cálculo térmico del motor de carburación.

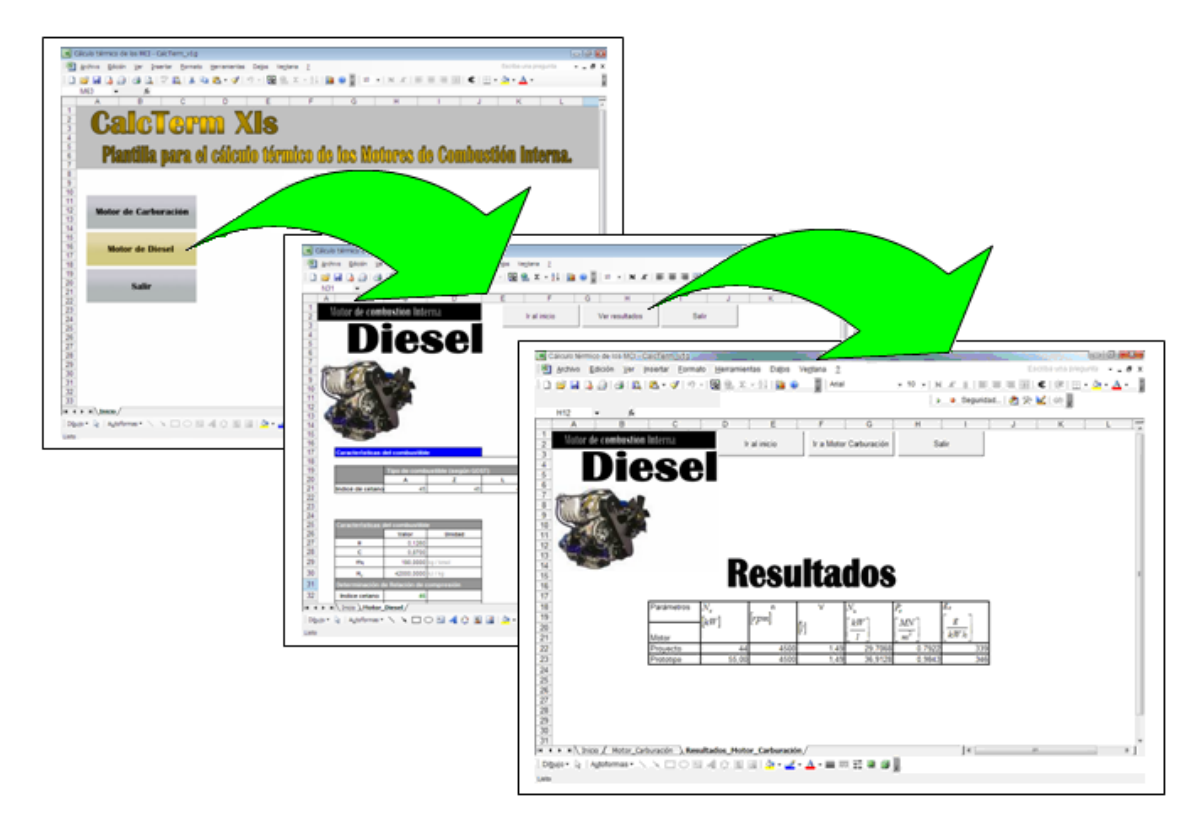

Fig. 2.2. Secuencia de trabajo en ventanas para realizar el cálculo térmico del motor Diesel.

A continuación se describe el trabajo con el libro para el caso de un motor de carburación. Tanto la metodología como los pasos a seguir con similares para el motor de carburación como el motor Diesel.

## **2.4.1. Pantalla de inicio**

En la siguiente figura (fig.2.3) se muestra la pantalla de inicio del software CalcTerm, donde se encuentran 3 botones correspondientes a las opciones siguientes: "Motor de Carburación", "Motor de Diesel" y "Salir". El hacer clic en los botones "Motor de Carburación" o "Motor de Diesel", llevan al usuario a las hojas del cálculo térmico de los respectivos tipos de motores. El botón "Salir" emite un cuadro de dialogo donde el usuario debe confirmar si desea guardar la plantilla y salir de la aplicación.

Para simplificar la explicación del trabajo con el sistema, se procederá a explicar el caso del cálculo del motor de carburación. Cuando sea pertinente, se harán las aclaraciones de lo que sucedería en el caso de un motor Diesel.

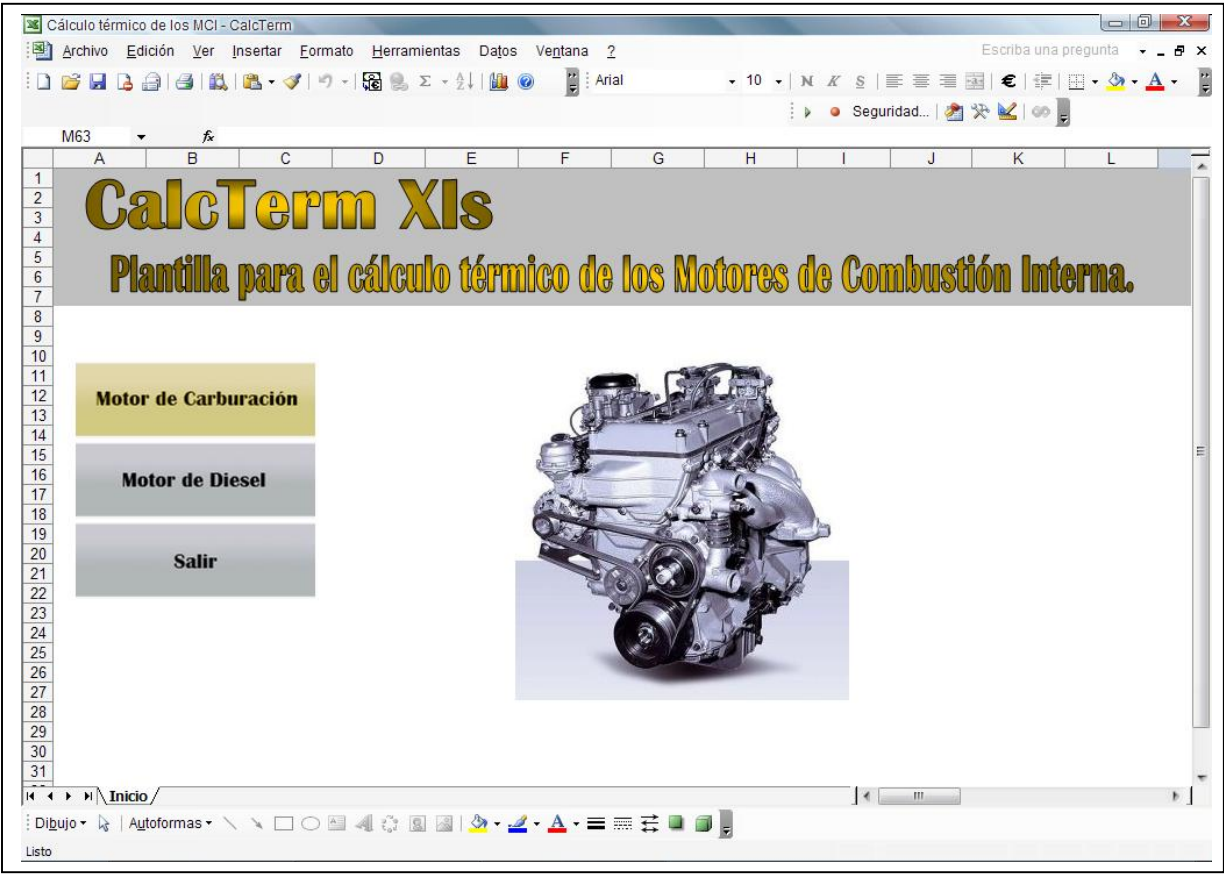

Fig. 2.3. Pantalla de inicio del software CalcTerm.

# **2.4.2. Motor de carburación**

Al seleccionar el botón "Motor de Carburación" se activa la hoja de cálculo correspondiente al cálculo térmico del motor de combustión interna de carburación, tal como aparece en la figura 2.4; en la parte superior de esta hoja se encuentran 3 botones: "Ir al inicio", "Ver resultados" y "Salir".

El botón "Ir al inicio" lleva al usuario a la pantalla de inicio (Fig. 2.3). El botón "Ver resultados", en primer lugar, verifica que los cálculos de los datos sean validos según la metodología y lleva al usuario a la hoja de resultados del motor de combustión interna de carburación (Fig. 2.13), en caso de que los datos no sean válidos, mostrará un diálogo indicando que se deben cambiar los datos ingresados anteriormente.

El botón "Salir" cerrará la aplicación luego de mostrar un dialogo de confirmación de la acción.

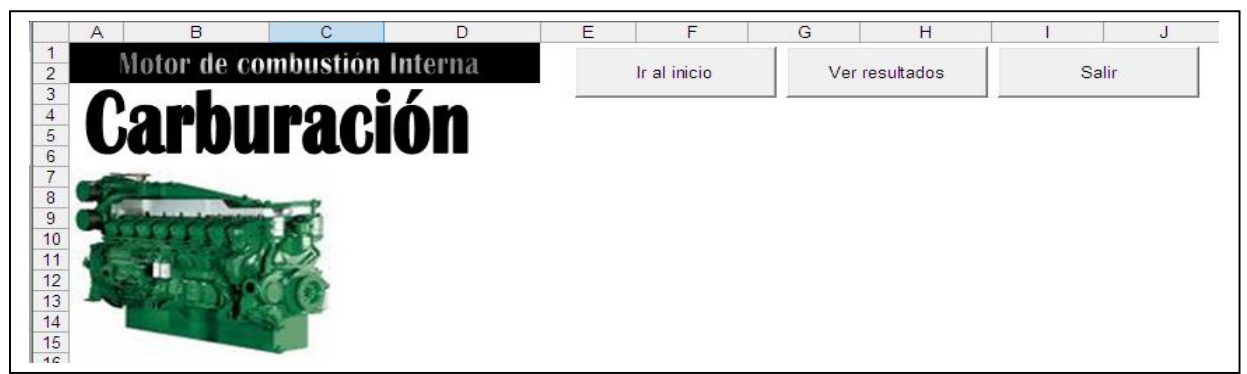

Fig. 2.4. Portada de la pantalla del M.C.I. de carburación.

# **2.4.3. Motor de carburación. Características del combustible**

Todo cálculo térmico debe partir del conocimiento de las características del combustible. En este sentido el usuario el sistema tiene a su disposición una lista de los posibles combustibles a usar, a partir de los cuales tomará en lo sucesivo las decisiones pertinentes.

En este punto de la metodología, es necesario que se especifiquen los valores de parámetros tales como el índice de octano, la relación de compresión, el coeficiente de exceso de aire, la presión y la temperatura de los gases residuales.

El índice de octano es característico de la gasolina seleccionada, más en el caso del motor Diesel se caracterizaría el combustible por el índice de cetano. Como es de suponer, al tratarse de un motor de gasolina, el coeficiente de exceso de aire es inferior a la unidad, y en el caso de los Diesel como trabajan con exceso de aire, este coeficiente es superior a la unidad.

Para los valores de la temperatura y la presión de los gases residuales, el usuario del sistema debe entrar estos valores atendiendo a un rango que se le sugiere nada más posicionarse sobre la celda en cuestión. En la figura 2.5 se muestran el lugar dónde se han de entrar estos datos.

Nótese que hay parámetros que están resaltados en color rojo, estos son los que el usuario debe confirmar o cambiar en cada caso. Aquellos parámetros que están en color negro, están contenidos en celdas bloqueadas que impiden la modificación accidental de estos valores.

| Indice de octano                                            | Tipo de combustible (según GOST)<br>Método de motor |                           |        |                                                      |         | <b>Método Research</b> |       |                        |             |
|-------------------------------------------------------------|-----------------------------------------------------|---------------------------|--------|------------------------------------------------------|---------|------------------------|-------|------------------------|-------------|
|                                                             | A-66                                                | $A-72$                    | $A-76$ | $AI-93$                                              | $AI-98$ | $AI-93$                | AI-98 |                        |             |
| Indice de octano                                            | 66                                                  | 72                        | 73     | 85                                                   | 89      | 93                     | 98    |                        |             |
| Características del combustible                             |                                                     |                           |        | Cantidad individual de los productos de la           |         |                        |       | Relación de compresión |             |
| Parámetros                                                  | Valor                                               | Unidad                    |        | combustión de un kg de combustible                   |         |                        |       | <b>Indice Octano</b>   | ε           |
| H                                                           | 0.1450                                              |                           |        | K                                                    | 0.4500  |                        |       | $55 - 75$              | $5.0 - 7.0$ |
| C                                                           | 0.8550                                              |                           |        | <b>MCO</b>                                           |         | $0.0222$ kmol / kg     |       | $75 - 85$              | $7,8-8,5$   |
| m <sub>t</sub>                                              |                                                     | 115,00 kg / kmol          |        | MCO <sub>2</sub>                                     |         | 0.0490 kmol / kg       |       | 85-100                 | $8,5-10,5$  |
| $H_{\rm m}$                                                 |                                                     | 44000 kJ / kg             |        | MH <sub>2</sub>                                      |         | $0,0100$ kmol / kg     |       |                        |             |
| Determinación de Relación de compresión                     |                                                     |                           |        | MH <sub>2</sub> O                                    |         | 0,0625 kmol / kg       |       |                        |             |
| <b>Indice Octano</b>                                        | 93                                                  |                           |        | MN <sub>2</sub>                                      |         | 0.3437 kmol / kg       |       |                        |             |
| ε                                                           | 9,00                                                |                           |        | MO <sub>2</sub>                                      |         | $0,0000$ kmol / kg     |       |                        |             |
|                                                             |                                                     |                           |        | Cantidad total de productos de la                    |         |                        |       |                        |             |
| Determinación del coeficiente de exceso de aire<br>$\alpha$ | 0.85                                                |                           |        | combustión de un kg de combustible<br>M <sub>2</sub> |         | 0,4875 kmol / kg       |       |                        |             |
|                                                             |                                                     |                           |        | Mo                                                   |         | 1,0984 kmol / kg       |       |                        |             |
| Parámetros del ciclo de trabajo                             |                                                     |                           |        | <b>Condiciones ambientales</b>                       |         |                        |       |                        |             |
| Lo                                                          |                                                     | $0.5119$ kmol / kg        |        | P <sub>0</sub>                                       |         | $0.10$ MN / m2         |       |                        |             |
| 10                                                          |                                                     | 14,9565 kg aire / kg comb |        | To:                                                  | 300K    |                        |       |                        |             |
|                                                             |                                                     |                           |        | Parámetros de los gases residuales                   |         |                        |       |                        |             |
| Cantidad de mezcla fresca                                   |                                                     |                           |        | T.                                                   | 900 K   |                        |       |                        |             |
| M <sub>1</sub>                                              |                                                     | 0,4438 kmol / kg          |        | P,                                                   |         | $0.13$ MN / m2         |       |                        |             |

Fig. 2.5. Motor de carburación - Características del combustible.

## **2.4.4. Motor de carburación. Proceso de Admisión**

Una vez que se han asentado las características del combustible, se da paso a la captura de los parámetros de cada una de las fases del ciclo de trabajo, empezando por el proceso de admisión (Fig. 2.6).

El proceso de admisión recibe parámetros característicos de la admisión, pero también otros que caracterizan la perfección del proceso de escape, como lo es el coeficiente de gases residuales. Entre los valores que ha de entrar el usuario referentes al proceso de admisión, está además la velocidad media de la mezcla, el coeficiente sumario de pérdidas locales, el calentamiento de la carga y el valor del coeficiente de sobrealimentación.

La sobrealimentación, es un proceso mediante el cual se hace ingresar en el interior del cilindro una cantidad de mezcla de trabajo (motor de carburación) o aire (motor Diesel), de forma tal que se ingrese en el cilindro una cantidad de mezcla (o de aire) superior a la que entraría en el cilindro bajo condiciones normales de régimen de trabajo.

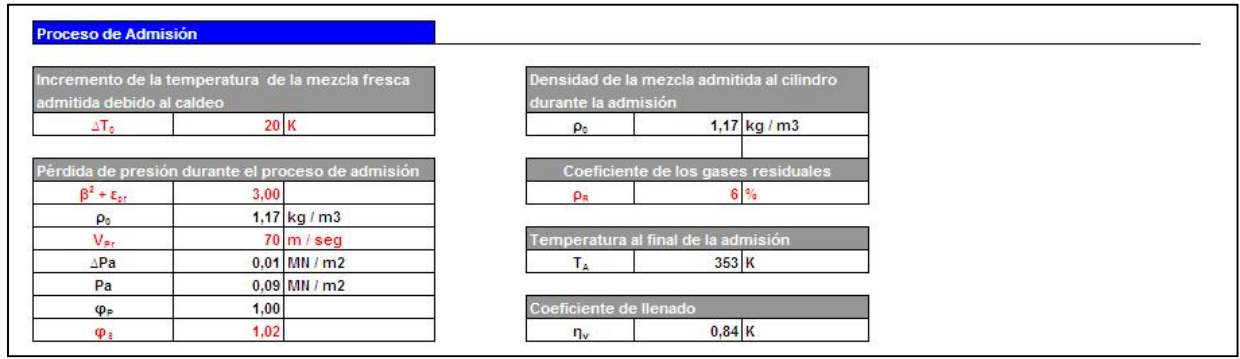

Fig. 2.6. Motor de carburación. Proceso de Admisión.

## **2.4.5. Motor de carburación. Proceso de Compresión**

Seguido del proceso de admisión, está el proceso de compresión que para el cálculo de los valores de la presión y la temperatura al final de este proceso utiliza los valores de presión y temperatura al final de la admisión, sólo que el cálculo de los parámetros de la admisión, se realizan de forma transparente al usuario.

El único valor que tiene que confirmar el usuario (ver figura 2.7) y que es validado por el sistema, es el valor del exponente politrópico de compresión (*n*<sub>1</sub>), que da una medida de la perfección del proceso de compresión. Los valores de este parámetro se le sugieren al usuario, tanto en el cálculo de carburación como en cada una de las modalidades del motor Diesel.

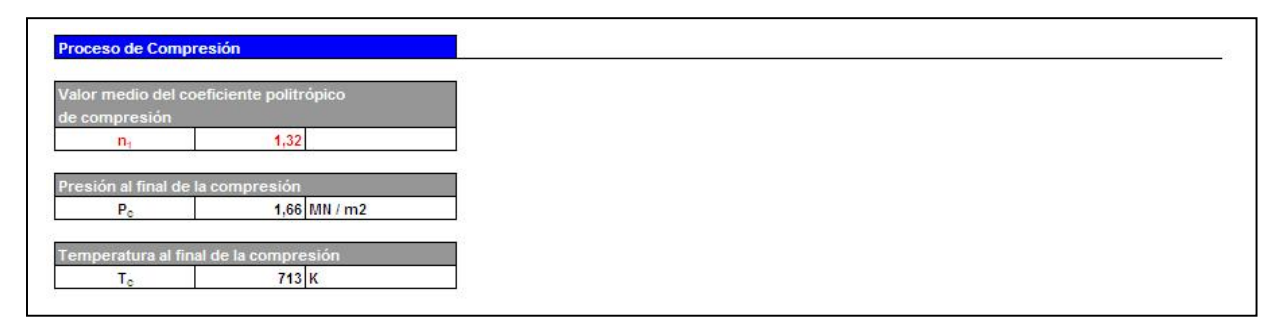

Fig. 2.7. Motor de carburación. Proceso de Compresión.

# **2.4.6. Motor de carburación. Proceso de Combustión**

En el proceso de combustión (Fig. 2.8), el valor del coeficiente de aprovechamiento de calor en la

zona de combustión visible es el parámetro que debe entrar el usuario, el cual se le sugiere dentro de un determinado rango según sea el motor. Para el cálculo de los valores de los coeficientes efectivo e modificación molecular así como los del calor específico a volumen constante, se actualizan a partir de los parámetros anteriormente calculados.

| <b>Proceso de Combustión</b>      |                                                     |                      |                                                       |         |         |         |         |
|-----------------------------------|-----------------------------------------------------|----------------------|-------------------------------------------------------|---------|---------|---------|---------|
|                                   | Coeficiente efectivo de modificación molecular      | Tabla de carburación |                                                       |         |         |         |         |
| $\mu$                             | 1.0910                                              |                      | 0.8000                                                | 0.8500  | 0.9000  | 0.9500  | 1,0000  |
|                                   |                                                     | 300                  | 22,8050                                               | 22.9520 | 23,0870 | 23.2120 | 23,3280 |
|                                   | Pérdidas de calor por combustión incompleta de      | 400                  | 23,1740                                               | 23,3360 | 23,4850 | 23,6230 | 23,7510 |
| un kg de combustible              |                                                     | 600                  | 23,5640                                               | 23,7380 | 23,8990 | 24,0480 | 24,1860 |
| Ahu                               | 8795<br>kJ/kg                                       | 700                  | 23.9570                                               | 24,1440 | 24.3160 | 24,4740 | 24,6210 |
|                                   |                                                     | 800                  | 24,3540                                               | 24,5520 | 24,7340 | 24,9020 | 25,0590 |
| Energía calorífica de la mezcla   |                                                     |                      |                                                       |         |         |         |         |
| $H_{PC}$                          | 74833                                               |                      | <u>Temperatur</u> a al final de la combustión visible |         |         |         |         |
|                                   |                                                     | ٤z.                  | 0.85                                                  |         |         |         |         |
|                                   | Calor específico molar a volumen constante          | А                    | 24,2997                                               |         |         |         |         |
|                                   | de la mezcla fresca al final de la compresión       | в                    | 0.0020                                                |         |         |         |         |
| $t_c$                             | 440 °C                                              | c                    | 0.0022                                                |         |         |         |         |
| $M_{\text{cv}}$                   | 21,7600 kJ / kmol °C                                | D                    | 26.5110                                               |         |         |         |         |
|                                   |                                                     | E                    | 73250,3123                                            |         |         |         |         |
|                                   | Calor específico molar a volumen constante          | t <sub>z</sub>       | 2314,5419 °C                                          |         |         |         |         |
|                                   | de la carga del cilindro al final de la compresión  | $T_{z}$              | 2587,5419 K                                           |         |         |         |         |
| $M'_{\text{cv}}$                  | 21,9285 kJ / kmol °C                                |                      |                                                       |         |         |         |         |
|                                   | Calor específico molar a volumen constante          |                      | Presión máxima de combustión                          |         |         |         |         |
|                                   | de los productos de la combustión a la temperatura  | P <sub>2</sub>       | 6,58 MN / m2                                          |         |         |         |         |
|                                   | TZ del final de la combustión visible.(según tabla) |                      |                                                       |         |         |         |         |
| $M''_{\text{cv}}$                 | 23,3360 kJ / kmol °C                                |                      | Relación de incremento de la presión                  |         |         |         |         |
|                                   |                                                     | $\lambda$            | 3,96                                                  |         |         |         |         |
| Coeficiente de expansión previa   |                                                     |                      |                                                       |         |         |         |         |
| $\Omega$                          | 1,00                                                |                      |                                                       |         |         |         |         |
| Coeficiente de expansión ulterior |                                                     |                      |                                                       |         |         |         |         |
| δ                                 | 9.00                                                |                      |                                                       |         |         |         |         |
|                                   |                                                     |                      |                                                       |         |         |         |         |

Fig. 2.8. Motor de carburación. Proceso de Combustión.

## **2.4.7. Motor de carburación. Proceso de Expansión y Escape**

La fase de cálculo correspondiente a los procesos del ciclo de trabajo concluye con los cálculos para los procesos de expansión y escape. En la figura 2.9 se muestra que el único valor que ha de entrar el usuario es el valor del exponente politrópico de expansión (*n*<sub>2</sub>).

Adicionalmente, presenta un botón de comando que permite comprobar el margen de error que se cometió al asumir en la pantalla mostrada en la figura 2.5, el valor de la temperatura de los gases residuales. Si el error no se encuentra dentro de  $\pm 10\%$ , se transfiere el control a la celda que en la figura 2.5 contiene el valor asumido para la temperatura de los gases residuales.

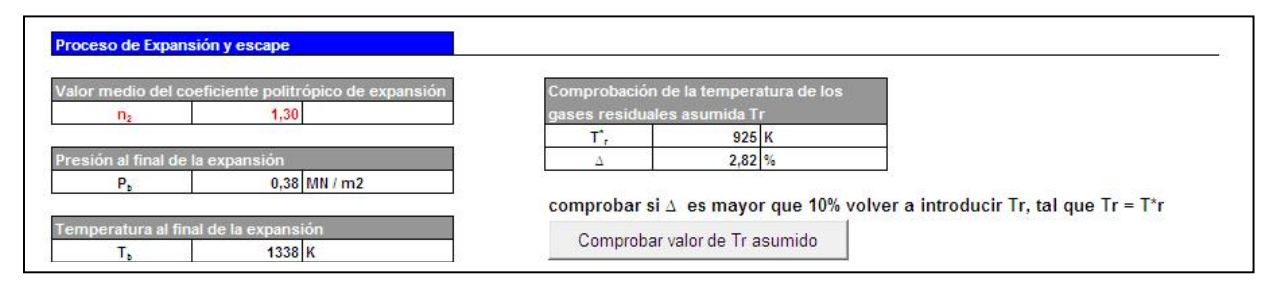

Fig. 2.9. Motor de carburación. Proceso de expansión y escape.

# **2.4.8. Motor de carburación. Parámetros indicados del ciclo de trabajo**

Al concluir el cálculo de los parámetros de los procesos del ciclo de trabajo del motor, se pasa al cálculo de los parámetros indicados del ciclo de trabajo: presión media indicada, rendimiento indicado y consumo específico efectivo indicado.

Para estos cálculos (Fig. 2.10), solamente se ha de ingresar el valor del coeficiente de redondez del diagrama atendiendo al tipo de motor, con lo cual se procede al cálculo de cada uno de los parámetros indicados.

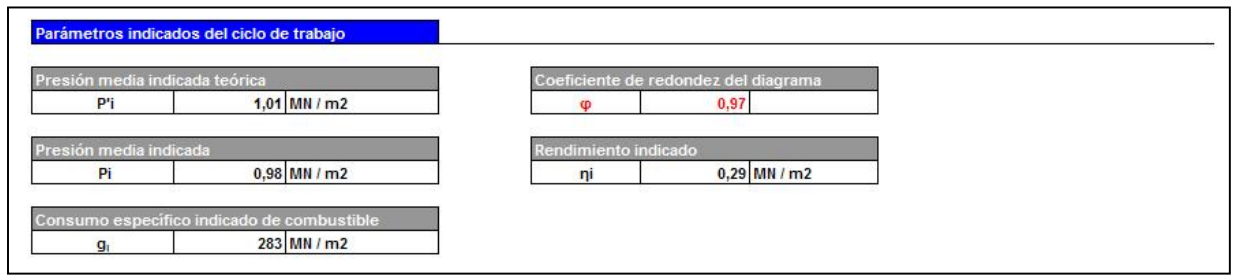

Fig. 2.10. Motor de carburación. Parámetros indicados del ciclo de trabajo.

# **2.4.9. Motor de carburación. Parámetros efectivos del motor**

Los parámetros efectivos del motor, se calculan teniendo en cuenta los valores de los parámetros indicados calculados con anterioridad, además de los equivalentes a las pérdidas mecánicas.

Para proceder a los cálculos referidos, solamente es necesario ingresar la cantidad de cilindros del motor, así como los datos de la carrera y la frecuencia nominal el motor prototipo, con lo cual se calculan tanto los valores correspondientes a las pérdidas mecánicas como los valores efectivos (Fig. 2.11).

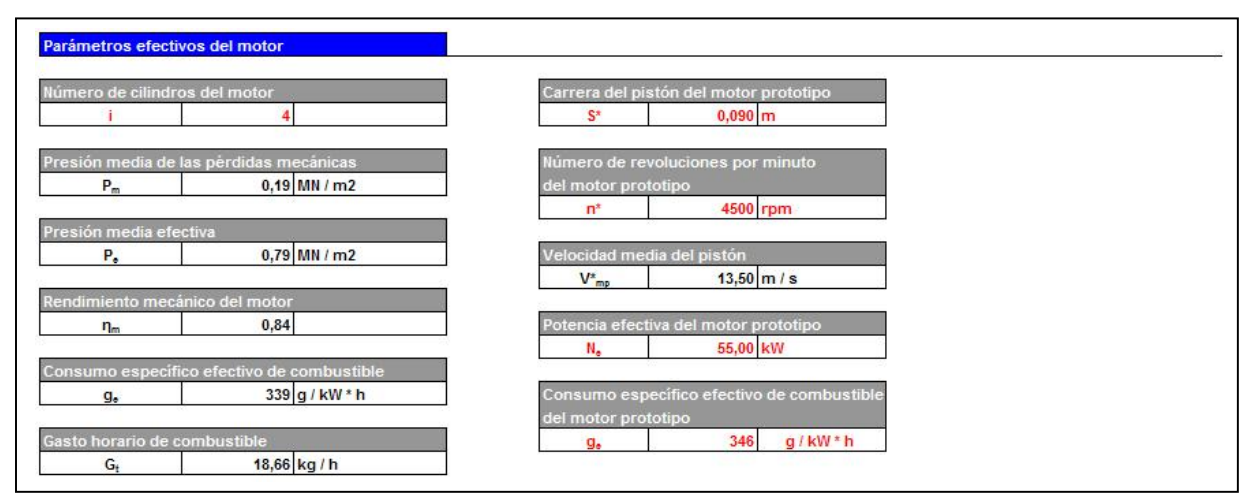

Fig. 2.11. Motor de carburación - Parámetros efectivos del motor.

# **2.4.10. Motor de carburación. Parámetros básicos del cilindro y el motor**

Los parámetros básicos del motor tales como la cilindrada (el litraje) como el volumen de trabajo de un cilindro, se calculan a partir de los valores geométricos del diámetro del pistón y su carrera, asumiendo previamente el valor de la relación carrera/diámetro, referidos al pistón.

Otro valor que hay que especificar es el del número de tiempos del motor por cuanto de la cantidad de tiempos del motor depende en gran medida la potencia del motor calculado. En el caso se los motores de cuatro tiempos (con  $\tau = 4$ ), la relación S/D está próxima a la unidad o igual a ella, mientras que en los motores de dos tiempos (con  $\tau = 2$ ) conocidos también como motores de carrera larga, la relación S/D es superior a la unidad.

La figura 2.12 muestra tanto los parámetros básicos del motor como la celda de la relación S/D que debe ser confirmada por el usuario del sistema.

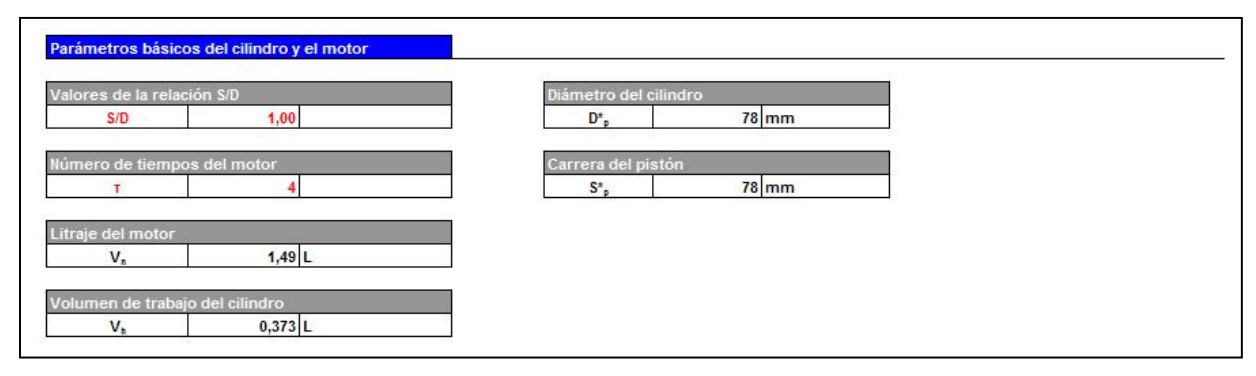

Fig. 2.12. Motor de carburación. Parámetros básicos del cilindro y el motor.

## **2.4.11. Motor de carburación. Índices del motor**

Los índices del motor (ver figura 2.13), tales como cilindrada, potencia efectiva, consumo horario d combustible y velocidad media del pistón, se calculan a partir de la actualización que sufren los valores de los parámetros que a su vez determinan sus magnitudes.

Uno de los cálculos de comprobación que se hacen aquí, es el de la velocidad media del pistón que debe estar en un margen de error comprendido en  $\pm 10$  %.

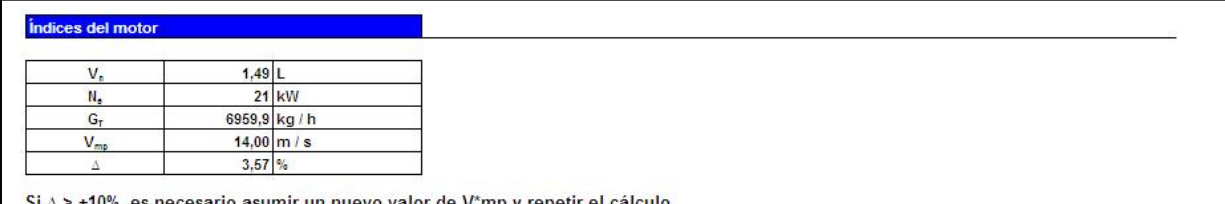

Fig. 2.13. Motor de carburación. Índices del motor.

# **2.4.12. Motor de carburación. Resultados de los índices fundamentales del motor proyectado y el prototipo**

Tal como muestra la figura 2.4, en la portada de la hoja de cálculo está el botón de comando "Ver resultados" que despliega una nueva hoja de cálculo (ver figura 2.14), en la que se mostrarían los resultados del cálculo del motor proyectado respecto a los valores del motor prototipo.

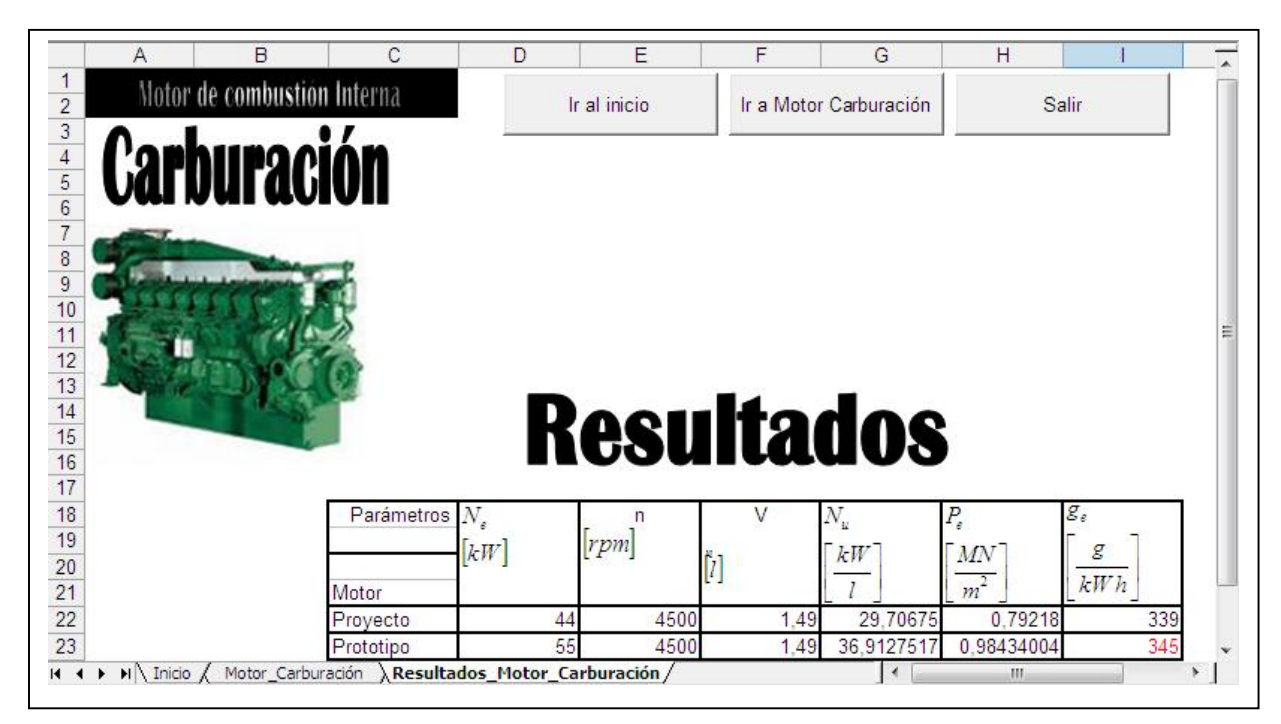

Fig. 2.14. Motor de carburación. Resultados de los índices fundamentales del motor proyectado y el prototipo.

## **CONCLUSIONES**

El resultado de este trabajo, posibilita poner a disposición de los estudiantes una plantilla en Microsoft Excel que automatiza el cálculo térmico de los motores de combustión interna, tanto en los motores de carburación como en los Diesel; cuenta con un sistema de sugerencias en tiempo real de cada una de las operaciones que se van realizando.

Mediante este libro, es posible estudiar la metodología del cálculo térmico de los motores de combustión interna, aplicar los conocimientos adquiridos sobre las nuevas tecnologías en la asignatura de Motores de Combustión Interna. Es posible que los estudiantes puedan leer y aprender del código de la programación en VBA utilizado, así como crear herramientas personalizadas a fin de modificarlo según intereses propios.

Este libro constituye una herramienta útil, de relativa sencillez, pero muy efectiva a su vez, que será puesta a total disposición de los estudiantes de la carrera de Ingeniería Mecánica, sin las limitaciones propias de los requerimientos del Derecho de Autor.
## **RECOMENDACIONES**

- Agregar un botón de comando que mediante una Macro asociada, realice la creación de un reporte de los resultados de los cálculos realizados, en forma de documento de texto.
- Elaborar una segunda versión en la cual sea posible la construcción del diagrama indicador.

## **BIBLIOGRAFÍA**

- Alexeev, Igor; Fernández N., Enrique. Elementos de construcción y cálculo de motores de combustión interna. Tomo III. Editorial Pueblo y Educación. La Habana, 1978.
- Arias Paz. Manual del Automóvil. LXI Edición. Editorial Mimosa. Madrid 2001.
- Choy P., José Luis. Elementos de construcción y cálculo de los motores de combustión interna. Tercera reimpresión. Editorial Pueblo y Educación. La Habana, 1994.
- García Cuba, Jenny. Balance térmico en los motores Diesel. Maestría de Eficiencia Energética. 37 pp. Universidad de Holguín, 2008.
- Gutiérrez González, E. y López Milán, E.. Calter 1.1, programa automatizado para el cálculo del balance térmico en los motores de combustión interna. Universidad de Holguín, 1996.
- Jóvaj, M.S.; Máslov, G.S. Motores de automóvil. Editorial Pueblo y Educación. Ciudad de La Habana, 1994.
- Méndez Calzadilla, Elizabeth. Balance térmico en los motores Diesel. Maestría de Eficiencia Energética. 42 pp. Universidad de Holguín, 2008.

SALVAT. Enciclopedia SALVAT del automóvil.

http://msdn.microsoft.com/es-es/default.aspx (Consultada: abril 2010) http://techni.tachemie.uni-leipzig.de/otto/otto\_g0.html. (Consultada: enero 2008)

- http://www.iespana.es/mecanicavirtual.html. (Consultada: enero 2008)
- http://www.k-wz.de/vmotor/dieselme.html. (Consultada: enero 2008)
- http://www.members.tripod.com/~roteng/art1.htm. (Consultada: diciembre 2007)
- http://www.monografias.com/trabajos14/impacto-ambiental/impacto-ambiental.shtml#in. (Consultada: diciembre 2007)